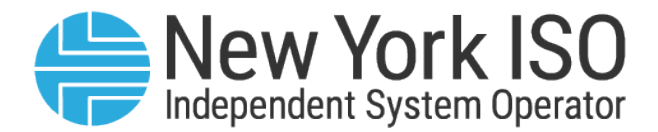

# Metering API User Guide

Version 0.1

Prepared by: Customer Settlements

January 2022

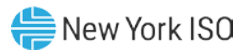

# <span id="page-1-0"></span>**Table of Contents**

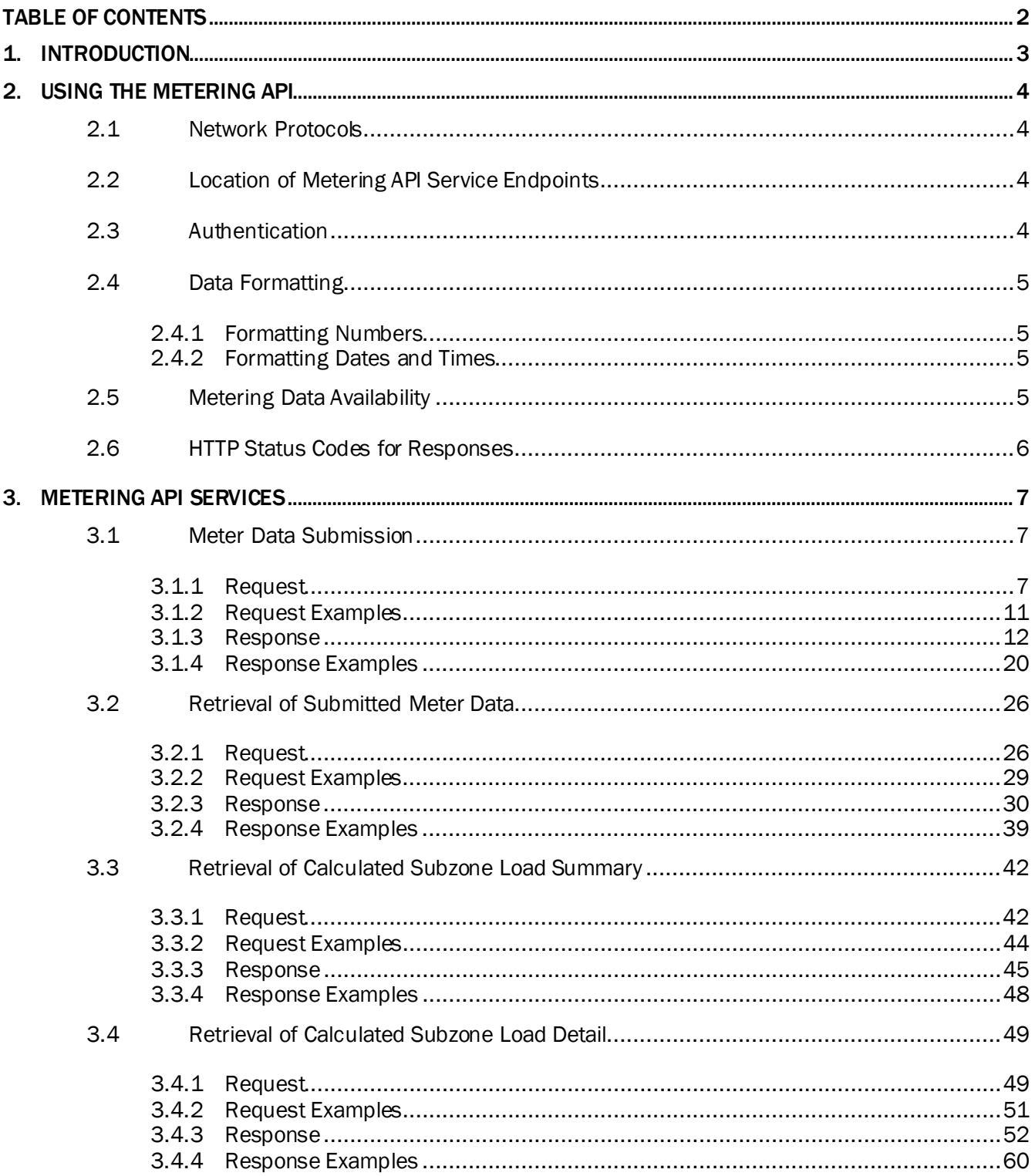

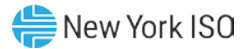

# <span id="page-2-0"></span>1. Introduction

This Guide describes the Metering Application Programming Interface (API) and how to interact with the service, including:

- Submission and retrieval of hourly revenue-grade meter data for generators, ties, and subzones.
- Retrieval of calculated subzone load data, in both summary and detailed form.

This Guide assumes prior knowledge in using the NYISO Market Information System (MIS) upload/download batch procedures. For information on the NYISO MIS, and the relevant authorization and Digital Certificate requirements, please refer to the NYISO *Market Participant User's Guide (MPUG)*, available from the NYISO Web site a[t https://www.nyiso.com/documents/20142/3625950/mpug.pdf](https://www.nyiso.com/documents/20142/3625950/mpug.pdf). For additional information relating to the upload/download process, please refer to Sections 6 and 8 of the *MPUG*.

Further, this Guide also assumes prior knowledge in using the NYISO Marketplace system to manage administrator accounts, user accounts, and privileges associated to metering. For information on the NYISO Marketplace as it pertains to metering and associated privileges, please refer to Section 1 of the NYISO *Settlement Data Applications User's Guide (SDAUG)*, available from the NYISO Web site at [https://www.nyiso.com/documents/20142/3625950/SDA\\_UG.pdf](https://www.nyiso.com/documents/20142/3625950/SDA_UG.pdf).

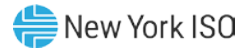

# <span id="page-3-0"></span>2. Using the Metering API

# <span id="page-3-1"></span>2.1 Network Protocols

All Metering API service endpoints shall be accessed via HTTPS 1.1 over TLS 1.2.

# <span id="page-3-2"></span>2.2 Location of Metering API Service Endpoints

All Metering API service endpoints share a common root for their Universal Resource Locators (URLs):

https://api.nyiso.com/metering/

*(Please note: This common URL root has not yet been finalized, and will be updated, along with the URLs below, as soon as possible.)*

The full URL for each service is included in the corresponding documentation below.

# <span id="page-3-3"></span>2.3 Authentication

Two-factor authentication is required to access the Metering API.

- A valid MIS user account and associated password must be provided using Basic authentication.
- The NAESB certificate associated with the MIS user account must be provided with each request.

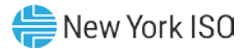

# <span id="page-4-0"></span>2.4 Data Formatting

The bodies of all requests and responses for Metering API endpoints are formatted as JSON.

# <span id="page-4-1"></span>2.4.1 Formatting Numbers

The Metering API allows for up to four decimals of precision for all MWh values.

# <span id="page-4-2"></span>2.4.2 Formatting Dates and Times

The Metering API utilizes the ISO-8601 standard for representation of dates and times, including using time zone offsets to account for Eastern Standard Time and Eastern Daylight Time. As such, the following formats shall be used, unless otherwise specified:

- ISO-8601 Month: yyyy-MM
	- $\blacksquare$  "2021-12"
- ISO-8601 Date: yyyy- MM-dd
	- $\blacksquare$  "2021-12-14"
- ISO-8601 Date / Time: yyyy- MM-ddThh: mm: ssX
	- "2021-12-14T07: 00: 00Z" in GMT, or "2021-12-14T02: 00: 00-05: 00" in EST
	- "2021-07-14T06: 00: 00Z" in GMT, or "2021-07-14T02: 00: 00-04: 00" in EDT
	- Note: While the Metering API shall accept any properly ISO-8601 formatted date / time upon submission, all date / times in responses will be represented in Eastern Time, with the offset represented as above.

# <span id="page-4-3"></span>2.5 Metering Data Availability

Userswill be able to download metering data from the Metering API for a three year and ten month period ending with the current month.

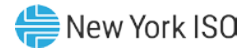

# <span id="page-5-0"></span>2.6 HTTP Status Codes for Responses

The Metering API responses utilize the standard HTTP status codes to communicate either the success or kind of failure that was the result of a given service call. Status codes used include (but may not be limited to):

- 200 OK: The request was completed successfully, with no failures or errors. For POST requests (such as Meter Data Submission), this denotes that all submitted data has passed validation and been stored (unless otherwise instructed via submission parameters).
- 400 Bad Request: The request submitted was not valid and could not be processed. This includes improper JSON that cannot be parsed, as well as validation failures of input data.
- 401 Unauthorized: The provided user credentials failed authentication.
- 403 Forbidden: The user was authenticated but is not authorized for the service requested.
- 500 Internal Server Error: An unanticipated error has occurred on the server, preventing the successful completion of the service request.

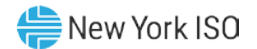

# 3. Metering API Services

# 3.1 Meter Data Submission

Meter Authorities (MAs) can use the Meter Data Submission service in the Metering API to provide revenue-grade meter data for generators, ties, and subzones to the NYISO.

Upon submission, all data is validated, and if any records fail validation, the entire request will be rejected. All validation errors found will be included with the response.

# <span id="page-6-0"></span>3.1.1 Request

*URL:* https://api.nyiso.com/metering/v1/powerMetering

<span id="page-6-1"></span>*HTTP Action:* POST

*HTTP Headers:*

Accept: application/json Accept-Encoding: gzip, deflate Authorization: Basic *encodedCredenti al* Cache-Control: no-cache Content-Type: application/json

*Request Body Parameters:*

<span id="page-6-2"></span>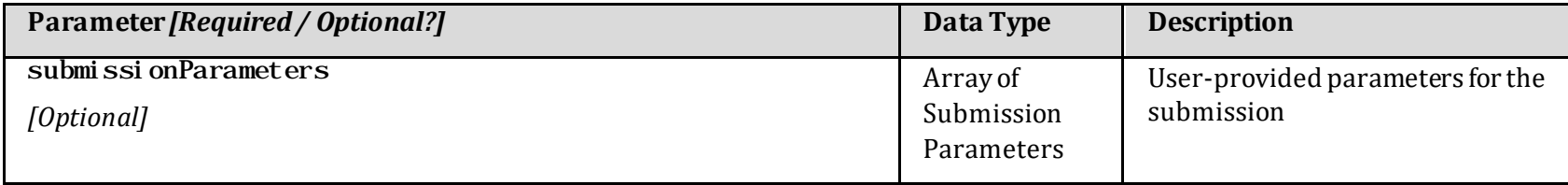

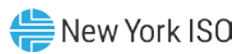

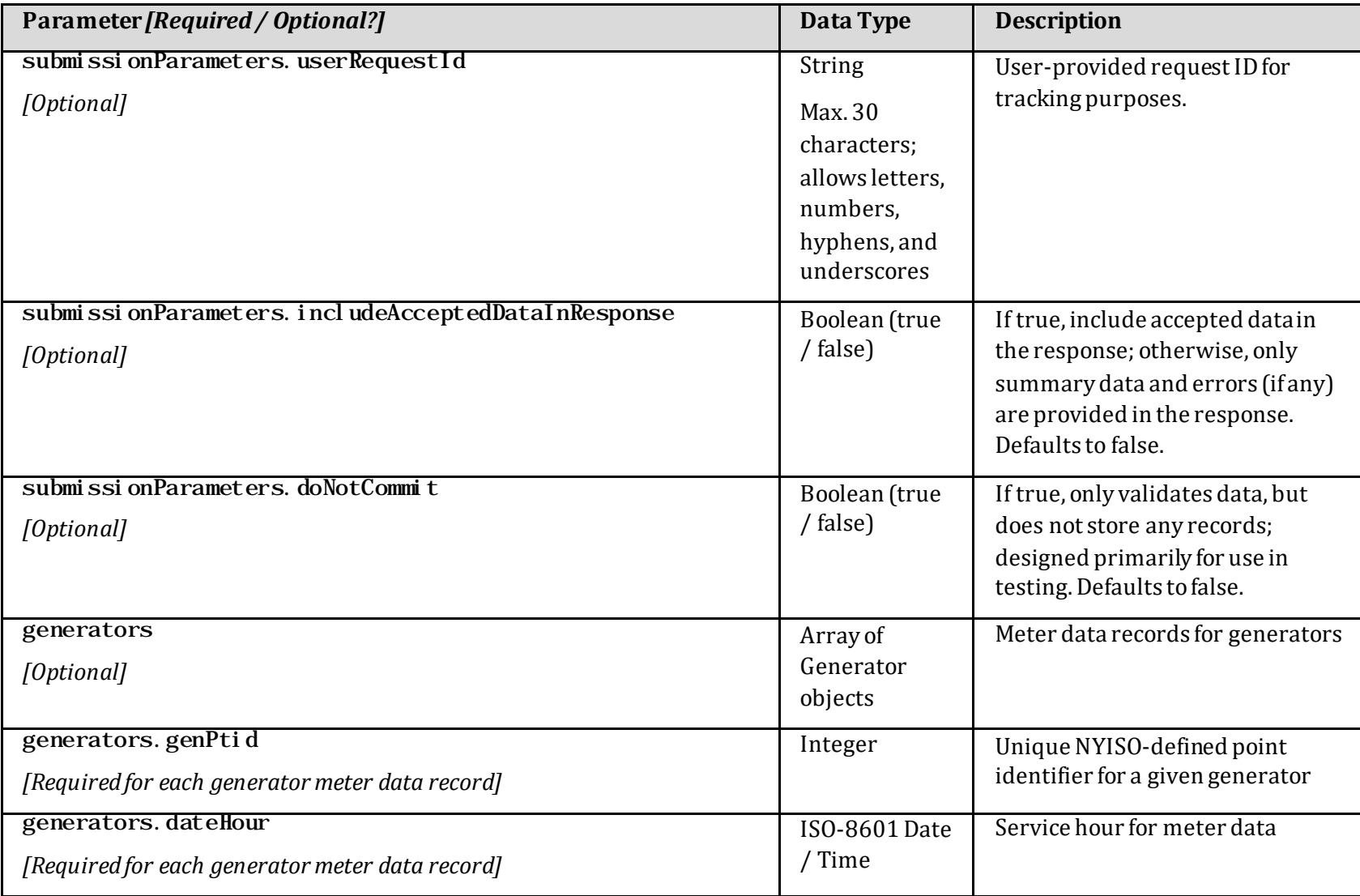

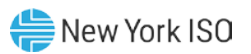

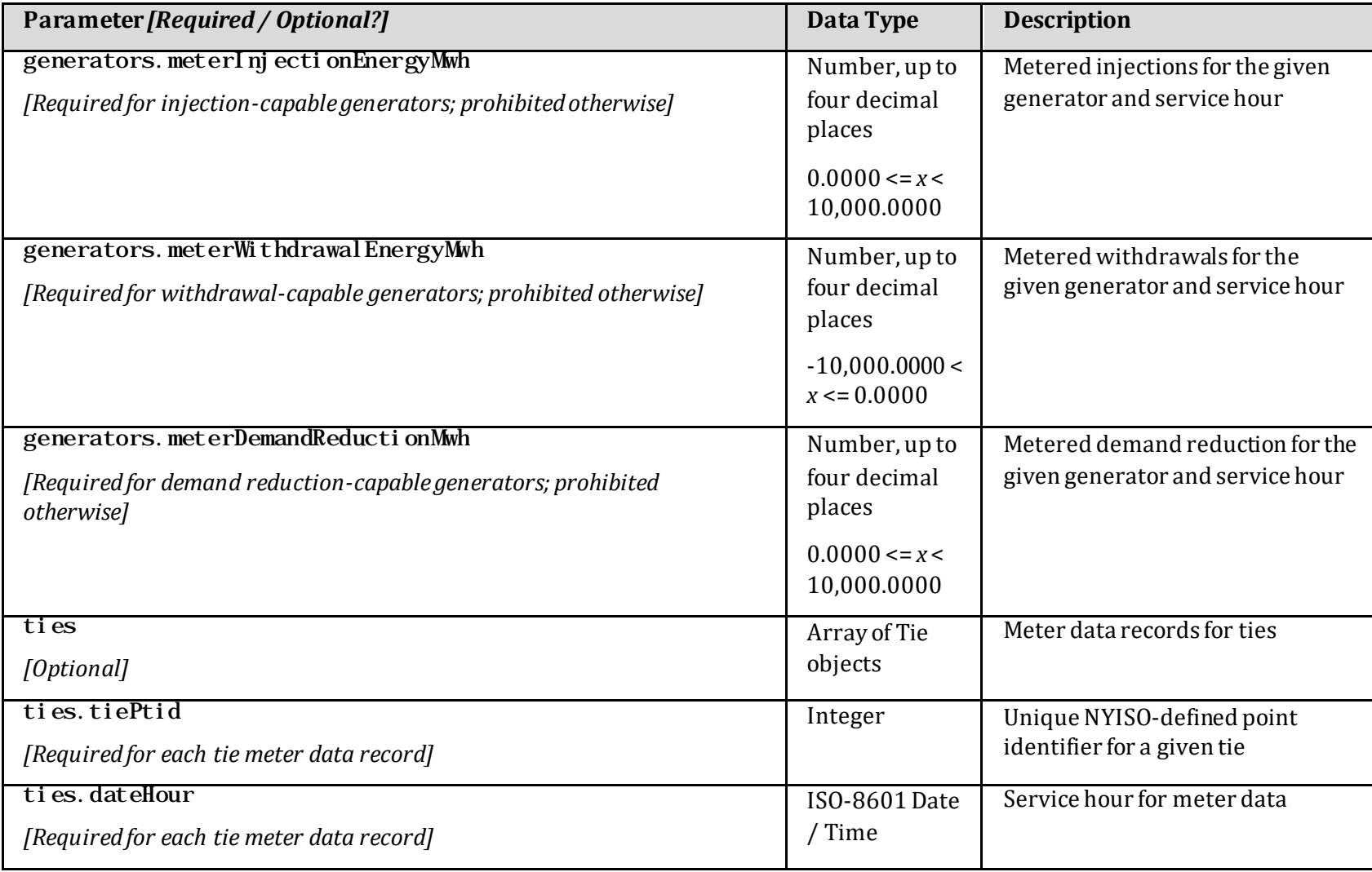

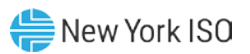

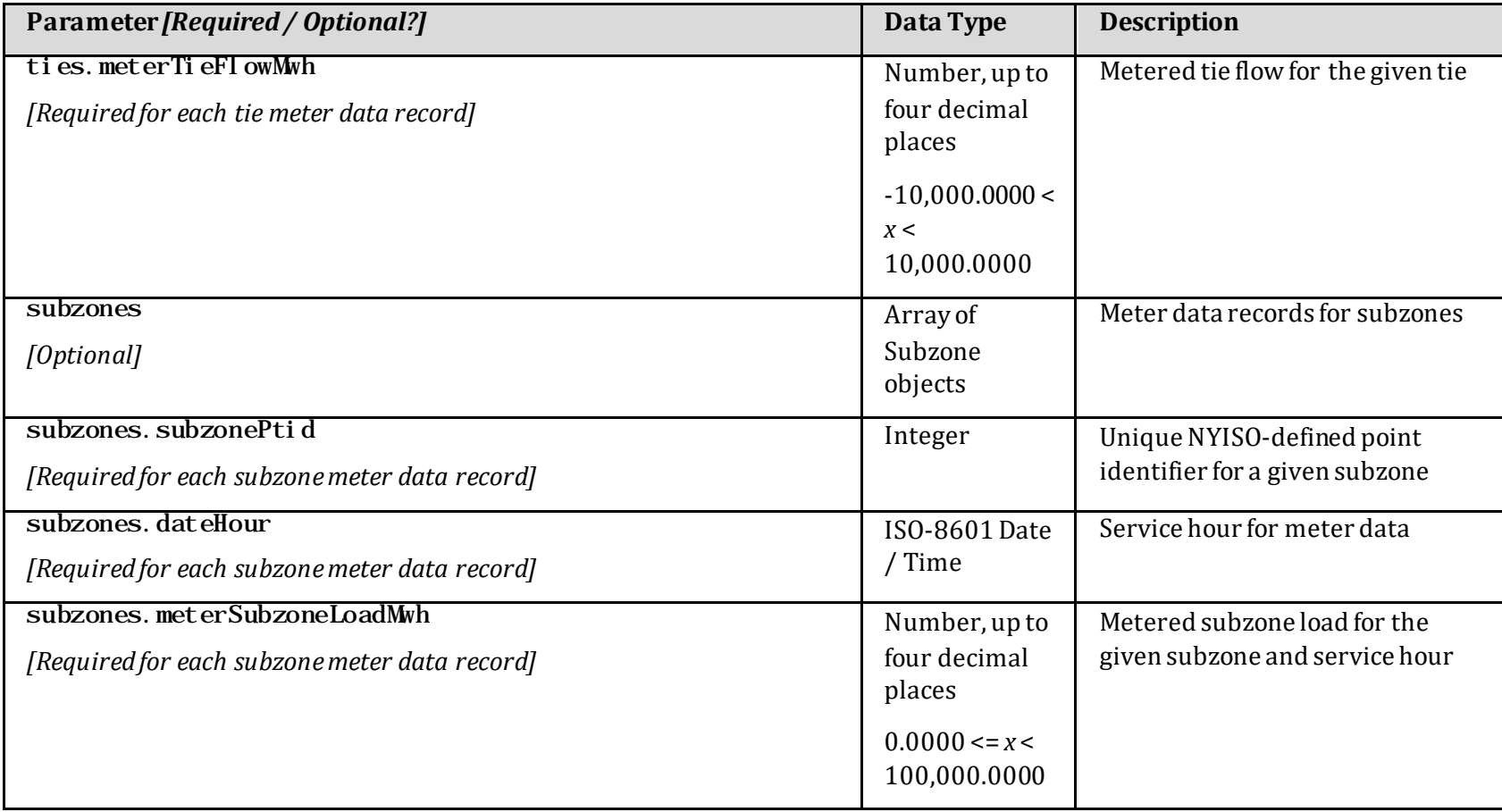

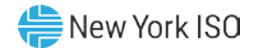

# 3.1.2 Request Examples

#### 3.1.2.1 Meter Data Submission Request Example #1

- One generator (with all channels), one tie, and one subzone submitted
- Optional submission parameters included

POST https://api.nyiso.com/metering/v1/powerMetering

#### *HTTP Headers:*

Accept: application/json Accept-Encoding: gzip, deflate Authorization:  $\overline{\text{Basi}} \overline{\text{c}}$  encodedCredential Cache-Control: no-cache Content-Type: application/json

<span id="page-10-0"></span>*Request Body:*

{

```
 "submissionParameters": {
     "userRequestId": "MyRequest-20211215_123456",
     "includeAcceptedDataInResponse": true,
    "doNotCommit<sup>"</sup>: true
   },
   "generators": [
     {
       "genPtid": 345678,
       "dateHour": "2021-12-14T02:00:00-05:00",
       "meterInjectionEnergyMwh": 75.1234,
      "meterWithdrawalEnergyMwh": -12.3456,
        "meterDemandReductionMwh": 5.6789
    }
   ],
   "ties": [
    \{ "tiePtid": 222222,
       "dateHour": "2021-12-14T02:00:00-05:00",
      "meterTieFlowMwh": 33.3333
     }
  \vert,
   "subzones": [
\overline{\mathcal{L}}
```
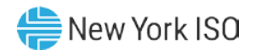

```
 "subzonePtid": 24680,
 "dateHour": "2021-12-14T02:00:00-05:00",
 "meterSubzoneLoadMwh": 246.7531
    }
```
# 3.1.3 Response

 ] }

*HTTP Headers:*

c

*Response Body Parameters:*

<span id="page-11-0"></span>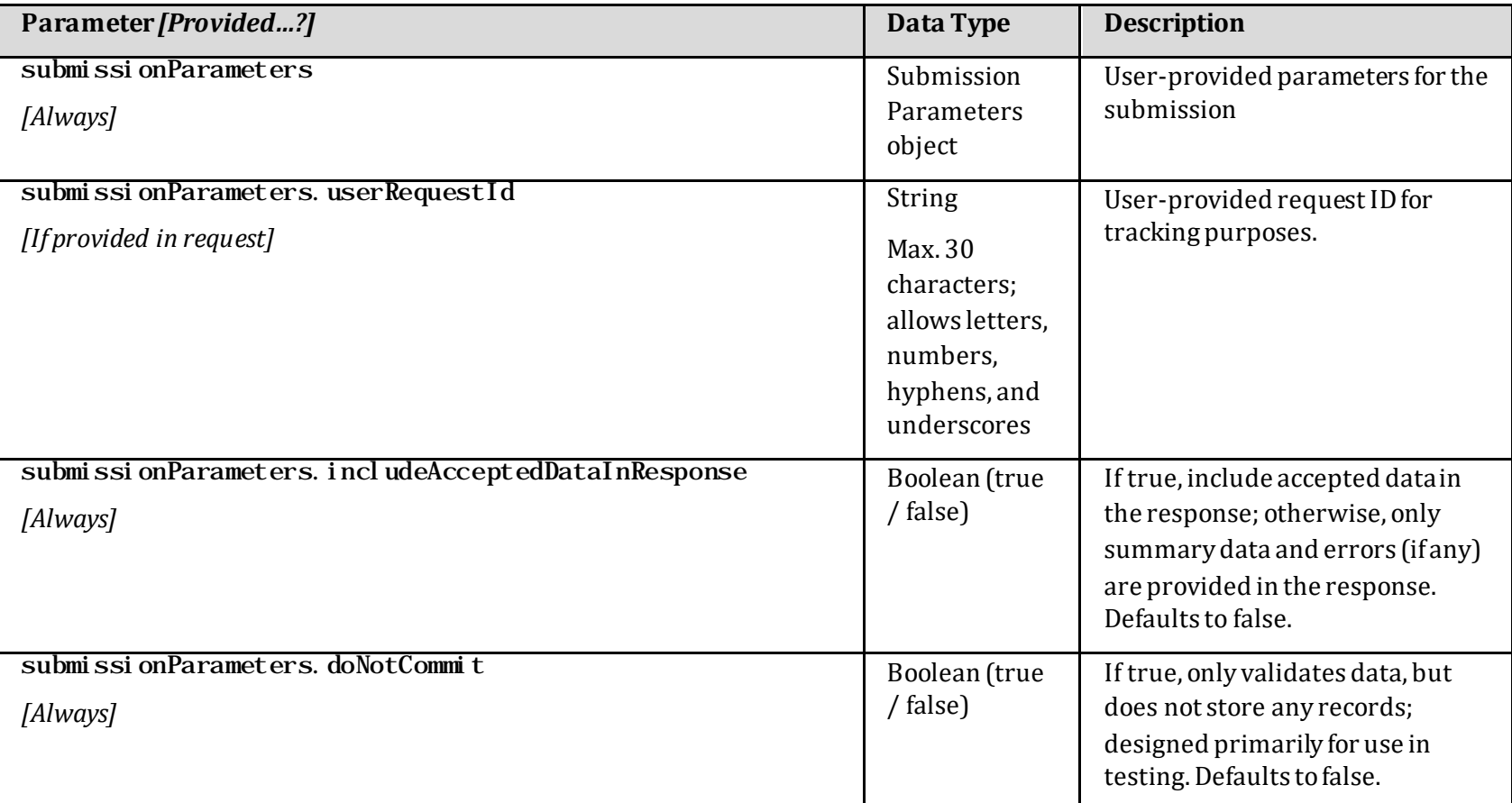

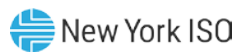

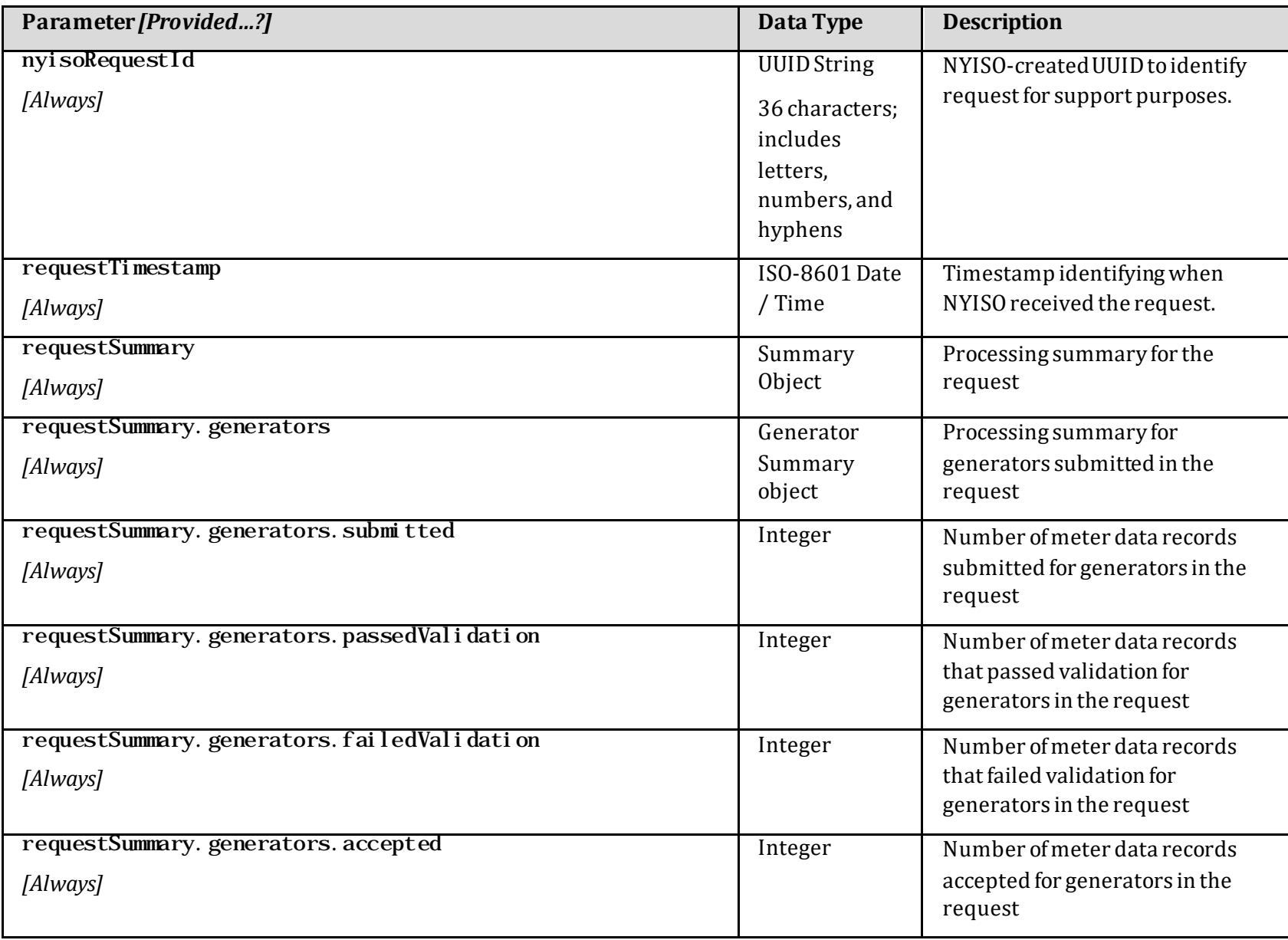

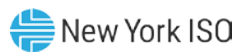

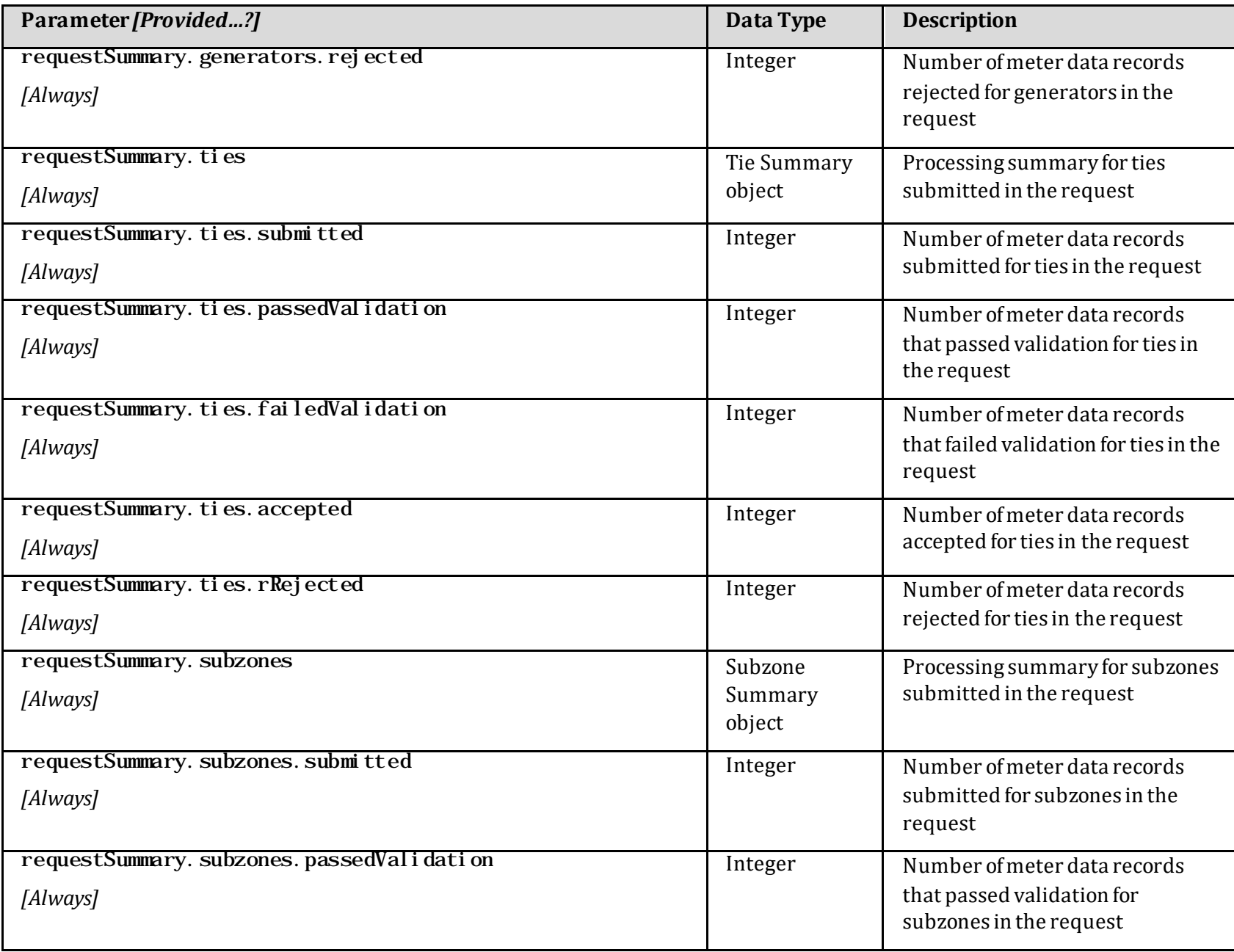

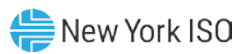

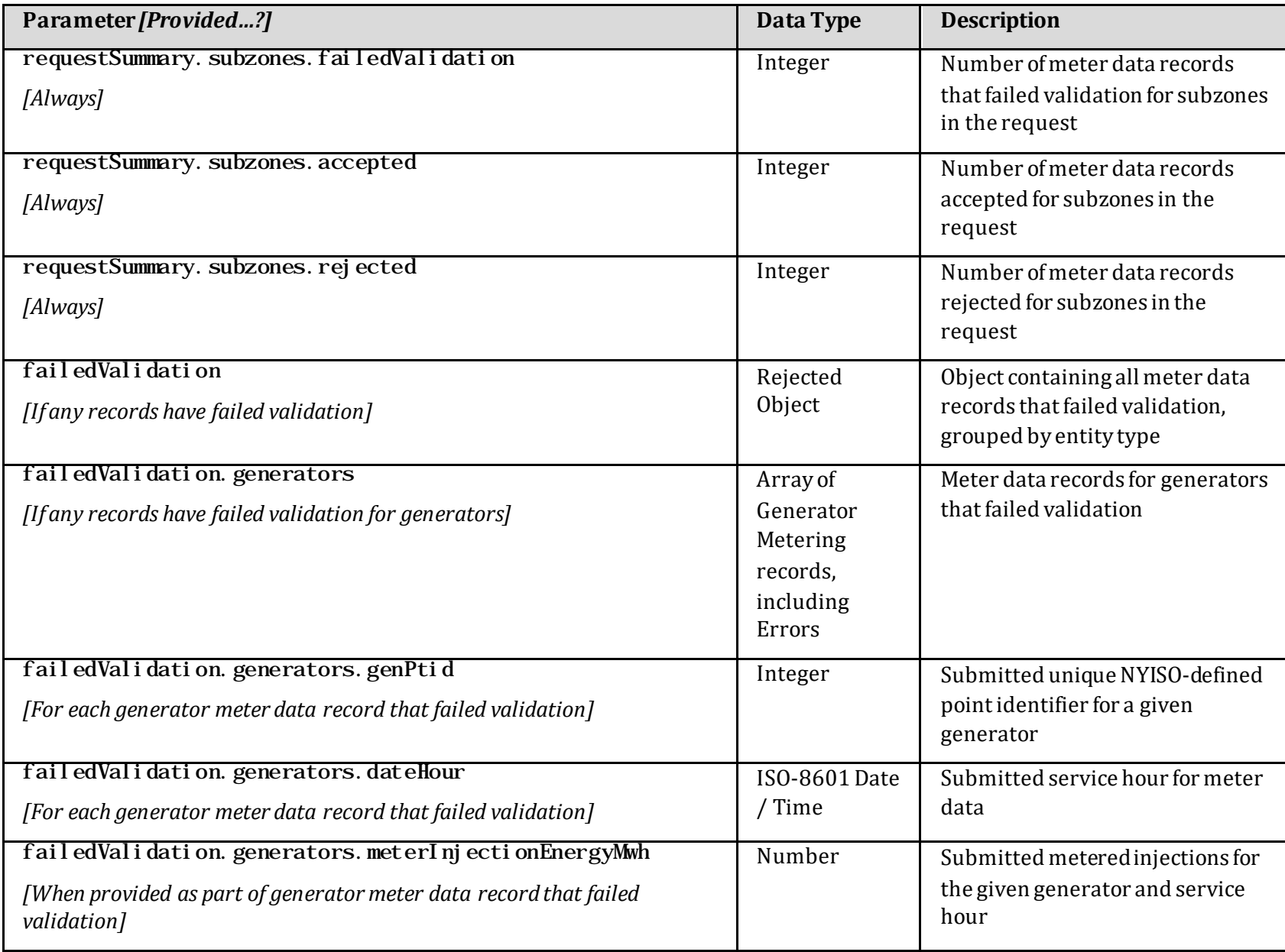

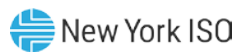

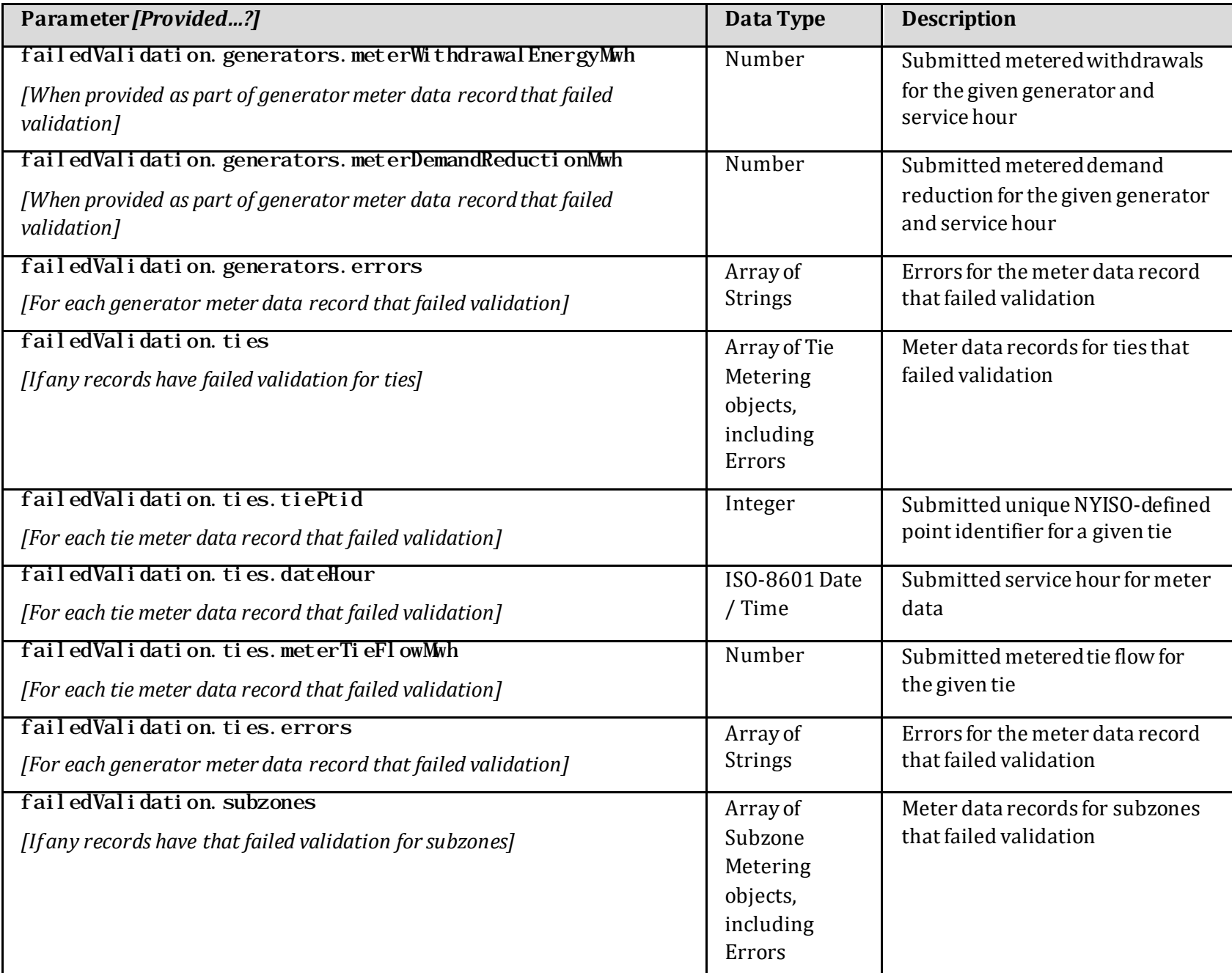

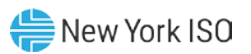

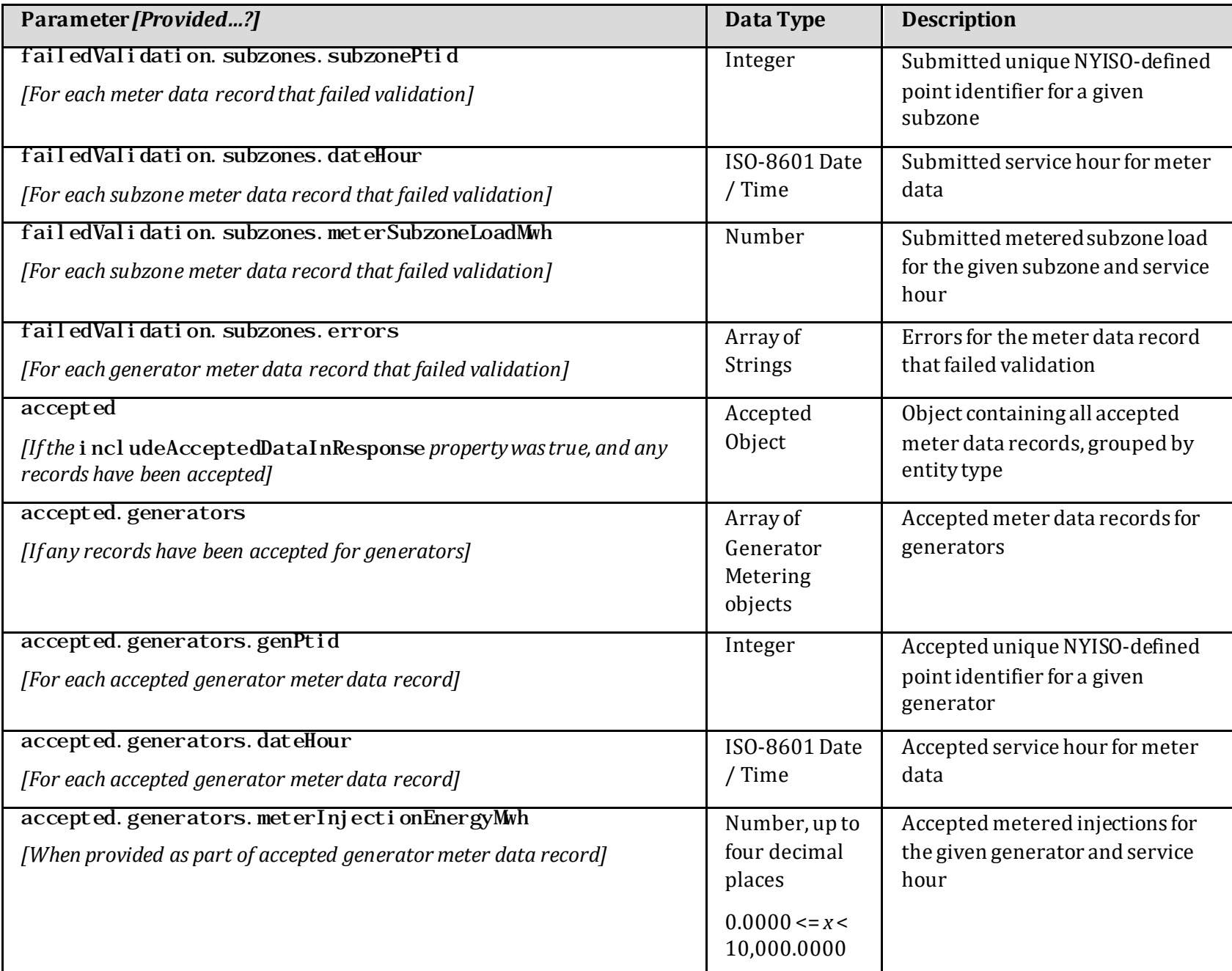

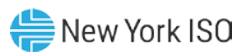

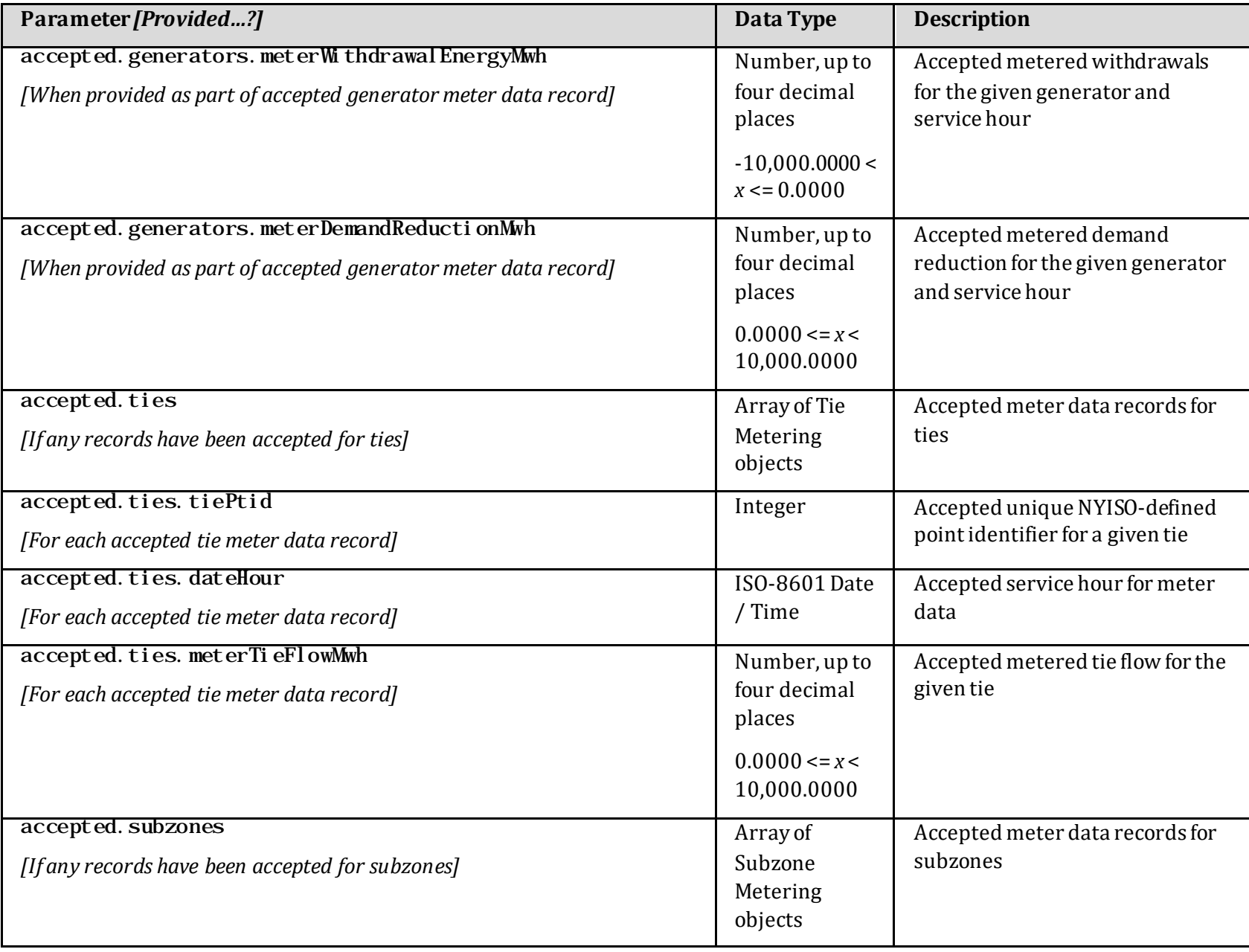

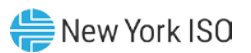

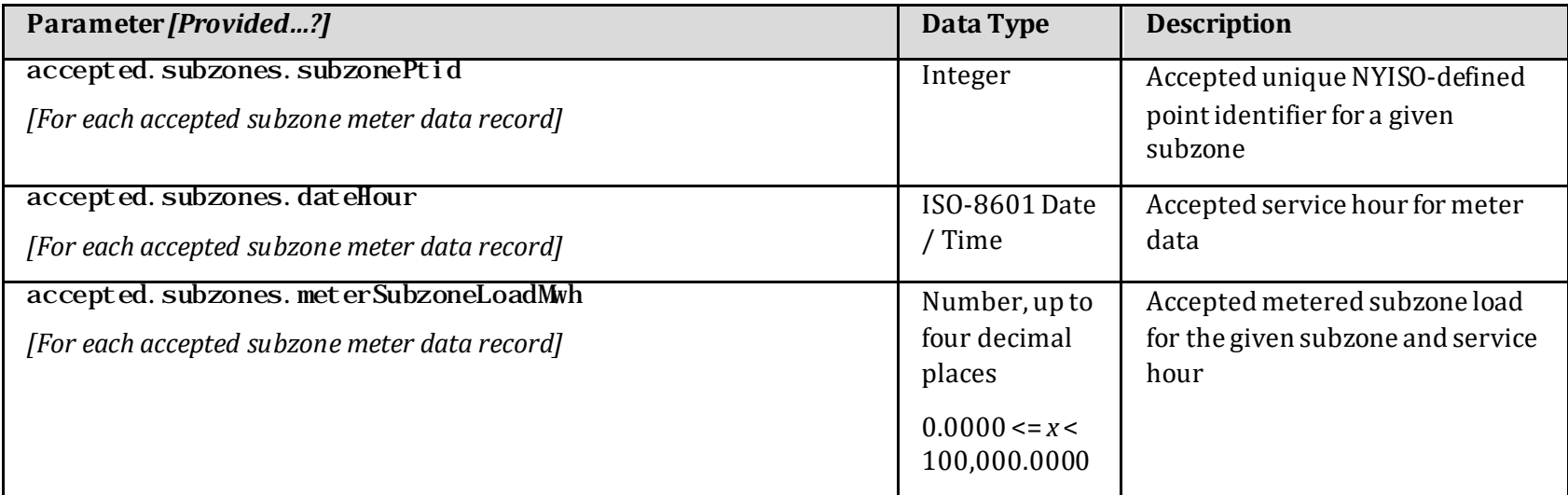

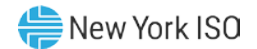

# 3.1.4 Response Examples

#### 3.1.4.1 Meter Data Submission Response Example #1

- All records passed validation and therefore accepted
- includeAcceptedDataInResponse=true

#### *HTTP Status:*

200 OK

#### *HTTP Headers:*

Content-Type: application/json

#### <span id="page-19-0"></span>*Request Body:*

```
{
  "submissionParameters": {
     "userRequestId": "MyRequest-20211215_123456",
     "includeAcceptedDataInResponse": true,
    "doNotCommit": false
   },
  "nyisoRequestId": "18bf5352-def6-48cd-8b25-dc841b8879b6",
  "requestTimestamp": "2021-12-21T11:30:00-05:00",
  "requestSummary": {
     "generators": {
      "submitted": 1,
       "passedValidation": 1,
       "failedValidation": 0,
       "accepted": 1,
       "rejected": 0
    },
     "ties": {
       "submitted": 1,
       "passedValidation": 1,
       "failedValidation": 0,
       "accepted": 1,
      "rejected": 0
    },
     "subzones": {
       "submitted": 1,
       "passedValidation": 1,
```
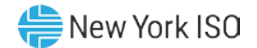

```
 "failedValidation": 0,
       "accepted": 1,
      "rejected": 0 }
  },
  "accepted": {
     "generators": [
      \{ "genPtid": 345678,
         "dateHour": "2021-12-14T02:00:00-05:00",
         "meterInjectionEnergyMwh": 75.1234,
        "meterWithdrawalEnergyMwh": -12.3456,
         "meterDemandReductionMwh": 5.6789
      }
     ],
     "ties": [
       {
         "tiePtid": 222222,
         "dateHour": "2021-12-14T02:00:00-05:00",
        "meterTieFlowMwh": 33.3333
      }
     ],
     "subzones": [
      {
         "subzonePtid": 24680,
         "dateHour": "2021-12-14T02:00:00-05:00",
         "meterSubzoneLoadMwh": 246.7531
       }
    ]
  }
}
```
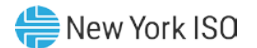

#### 3.1.4.2 Meter Data Submission Response Example #2

*HTTP Status:*

- One tie record failed validation, and therefore all records rejected
- includeAcceptedDataInResponse=true, but as all records are rejected, no accepted data is included

```
400 Bad Request
HTTP Headers:
Content-Type: application/json
{
   "submissionParameters": {
     "userRequestId": "MyRequest-20211215_123456",
    "includeAcceptedDataInResponse": true,
    "doNotCommit": false
   },
   "nyisoRequestId": "18bf5352-def6-48cd-8b25-dc841b8879b6",
   "requestTimestamp": "2021-12-21T11:30:00-05:00",
   "requestSummary": {
     "generators": {
       "submitted": 12,
       "passedValidation": 12,
       "failedValidation": 0,
       "accepted": 0,
       "rejected": 12
     },
     "ties": {
       "submitted": 3,
       "passedValidation": 2,
       "failedValidation": 1,
       "accepted": 0,
      "rejected": 3
     },
     "subzones": {
      "submitted": 1,
       "passedValidation": 1,
       "failedValidation": 0,
       "accepted": 0,
      "rejected": 1
     }
   },
```
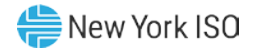

```
 "failedValidation": {
    "ties": [
      {
        "tiePtid": 2222222,
         "dateHour": "2021-12-14T02:00:00.000-05:00",
         "meterTieFlowMwh": 33.3333,
         "errors": [
           "Metering-00001: Tie PTID does not exist: 222222"
        ]
     }
    ]
 }
}
```
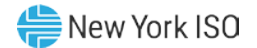

#### 3.1.4.3 Meter Data Submission Response Example #3

- All records passed validation,
- doNot Commit = true, and therefore no records are accepted, and all rejected
- includeAcceptedDataInResponse=false by default

#### *HTTP Status:*

200 OK

{

#### *HTTP Headers:*

```
Content-Type: application/json
```

```
 "submissionParameters": {
   "userRequestId": "MyRequest-20211215_123456",
  "includeAcceptedDataInResponse": false,
  "doNotCommit<sup>"</sup>: true
 },
 "nyisoRequestId": "18bf5352-def6-48cd-8b25-dc841b8879b6",
 "requestTimestamp": "2021-12-21T11:30:00-05:00",
 "requestSummary": {
   "generators": {
     "submitted": 12,
    "passedValidation": 12,
     "failedValidation": 0,
     "accepted": 0,
    "rejected": 0
   },
   "ties": {
     "submitted": 3,
     "passedValidation": 3,
     "failedValidation": 0,
     "accepted": 0,
     "rejected": 0
   },
   "subzones": {
     "submitted": 1,
     "passedValidation": 1,
     "failedValidation": 0,
     "accepted": 0,
     "rejected": 0
```
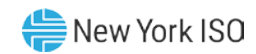

 } } }

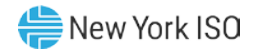

# 3.2 Retrieval of Submitted Meter Data

# 3.2.1 Request

*URL:* https://api.nyiso.com/metering/v1/powerMetering

*HTTP Action:* GET

*HTTP Headers:*

Accept: application/json Accept-Encoding: gzip, deflate Authorization: Basic *encodedCredential* Cache-Control: no-cache

<span id="page-25-0"></span>*URL Parameters:*

<span id="page-25-1"></span>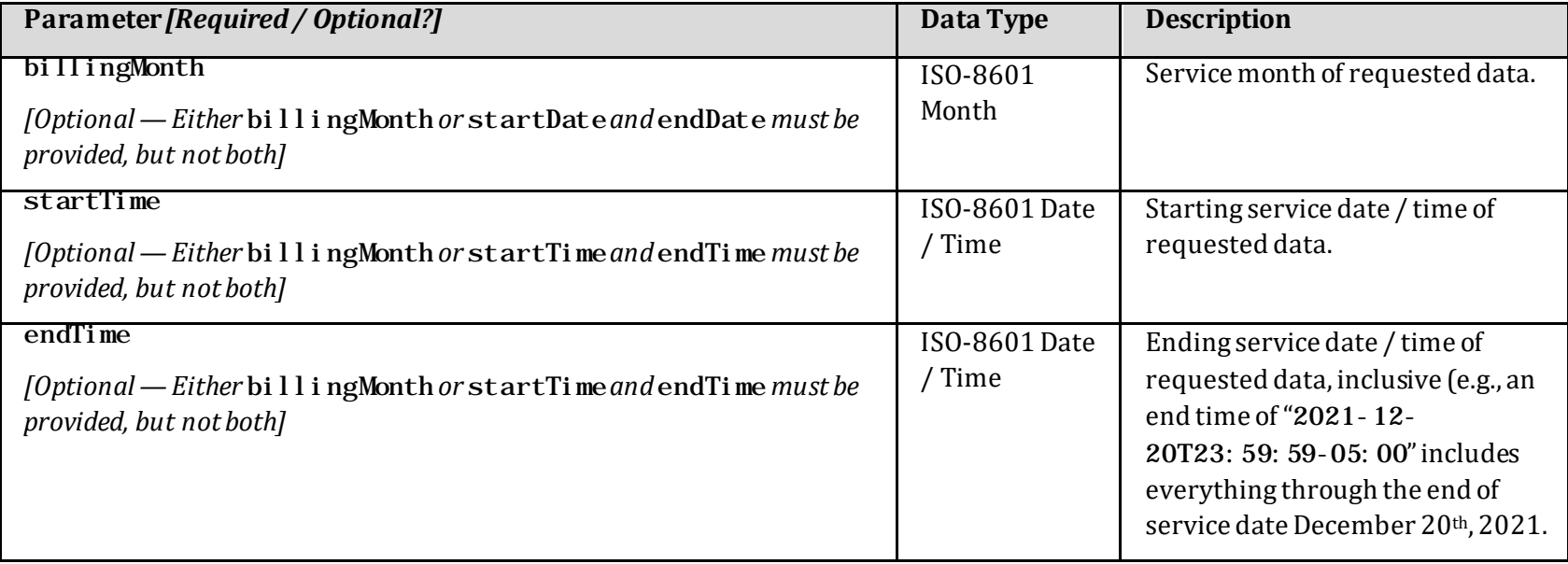

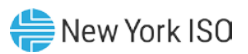

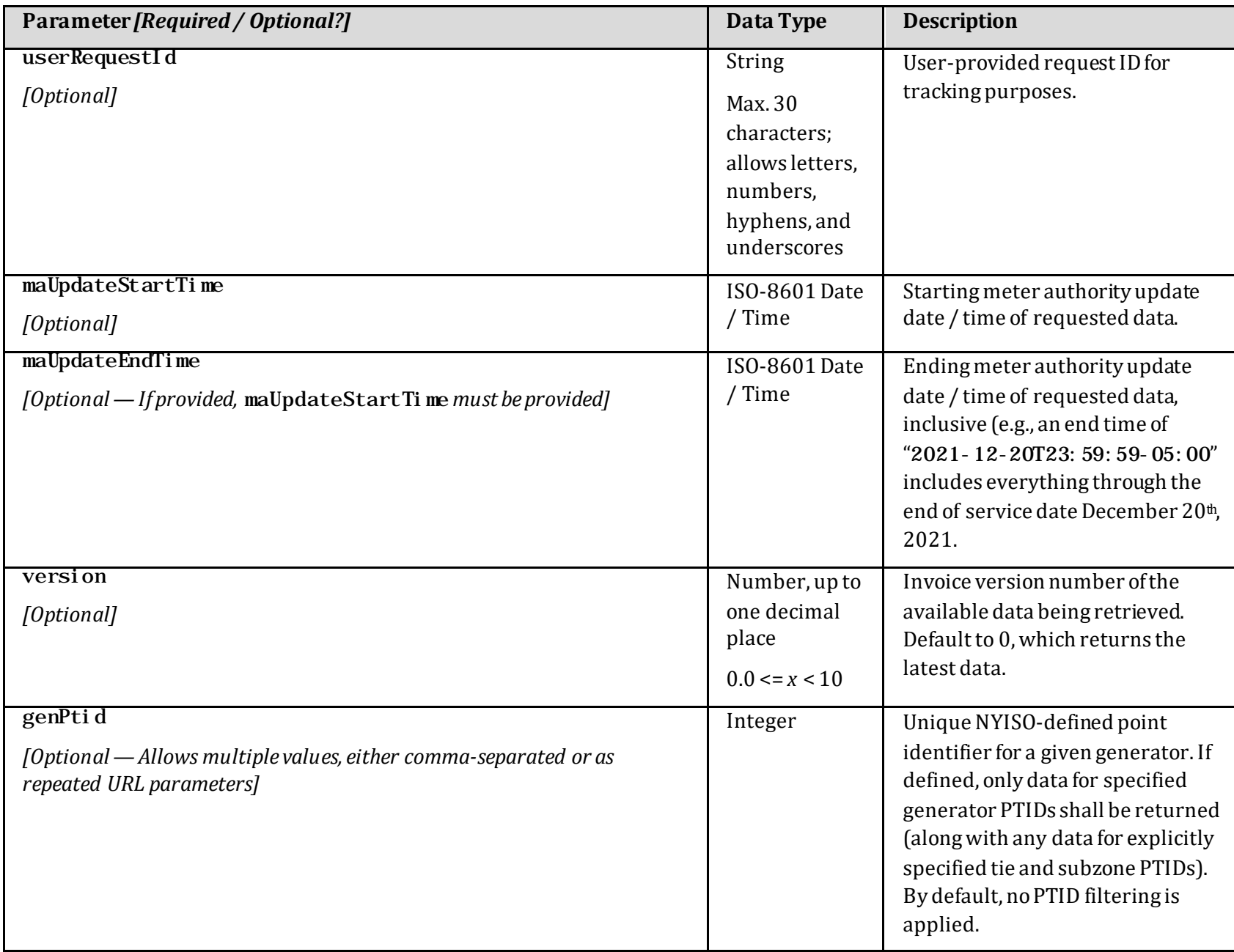

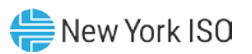

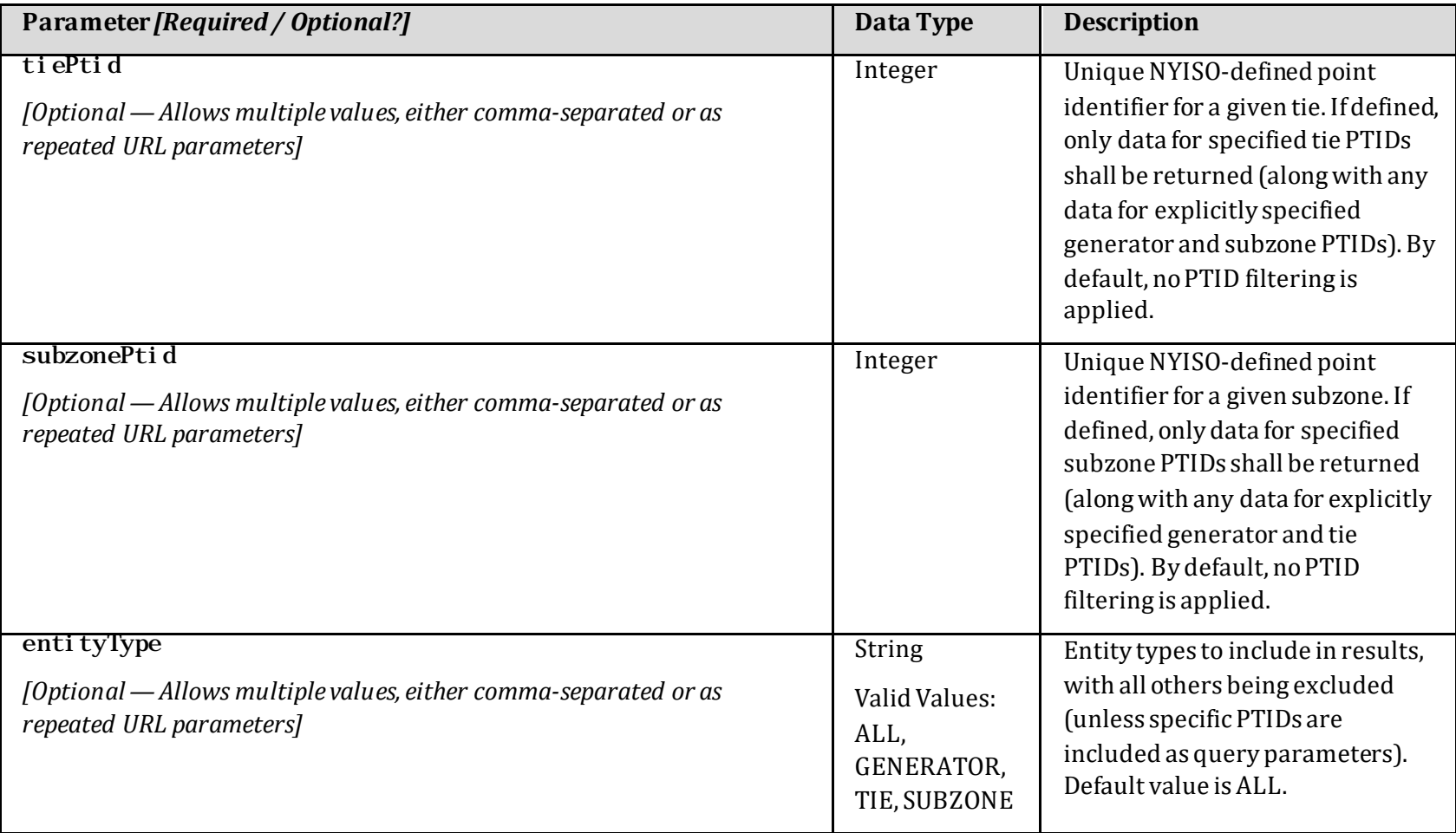

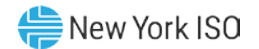

#### 3.2.2 Request Examples

#### 3.2.2.1 Retrieval of Submitted Meter Data Request Example #1

■ Request all data for one month (December 2021)

GET https://api.nyiso.com/metering/v1/powerMetering?BILLING\_MONTH=2021-12

#### *HTTP Headers:*

Accept: application/json Accept-Encoding: gzip, deflate Authorization: Basic encodedCredential Cache-Control: no-cache

#### <span id="page-28-0"></span>3.2.2.2 Retrieval of Submitted Meter Data Request Example #2

- Request all data for one day (December 20, 2021)
- Optional user request ID provided

GET https://<mark>api.nyiso.com/metering/</mark>v1/powerMetering?START\_TIME=2021-12-20T00:00:00-05:00&END\_TIME=2021-12-20T23:59:59-05:00&userRequestId=MyRequest\_ABCD-001

#### *HTTP Headers:*

Accept: application/json Accept-Encoding: gzip, deflate Authorization: Basic encodedCredential Cache-Control: no-cache

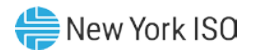

# 3.2.3 Response

*HTTP Headers:*

Content-Type: application/json

*Response Body Parameters:*

<span id="page-29-0"></span>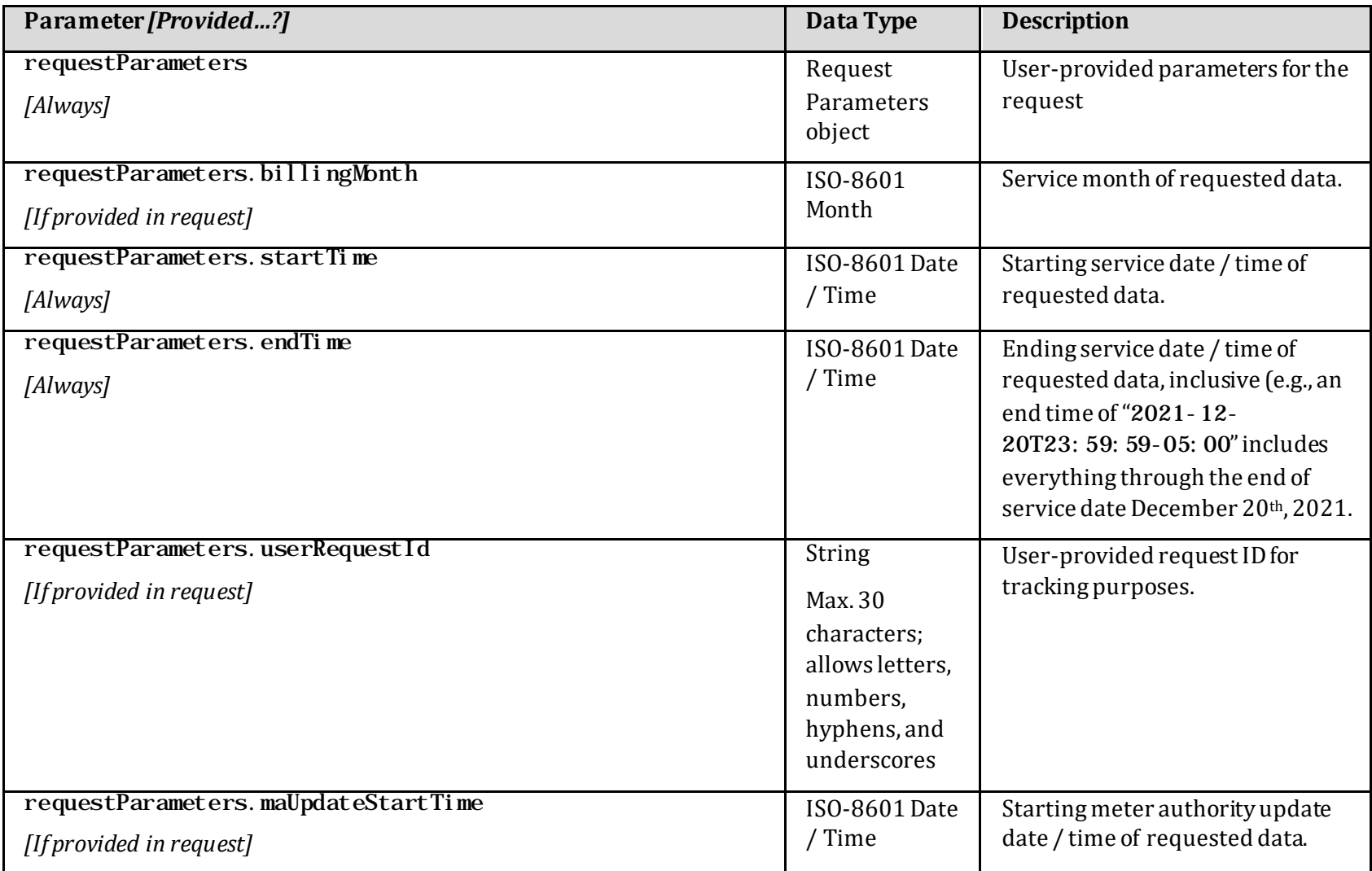

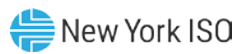

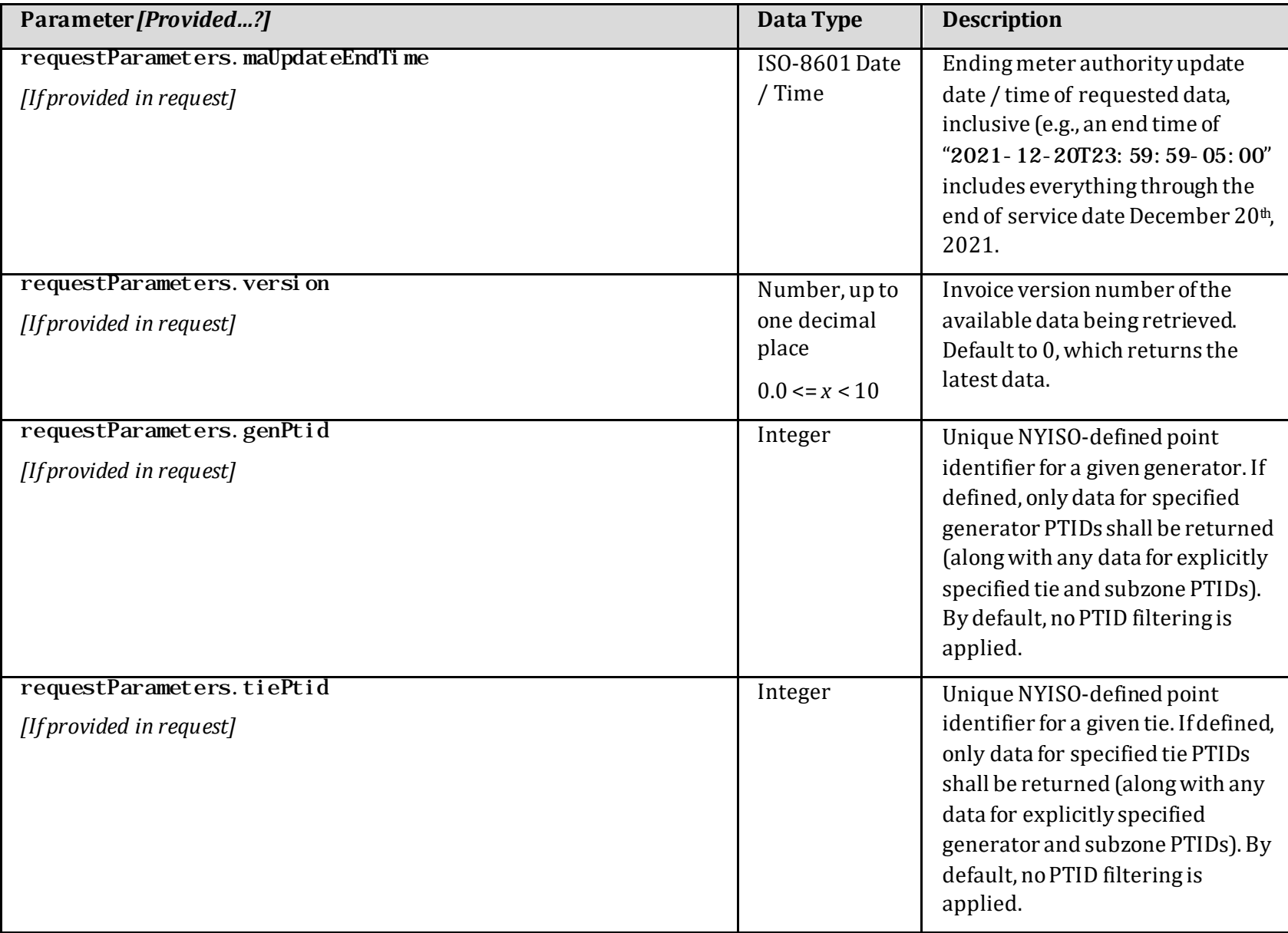

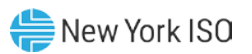

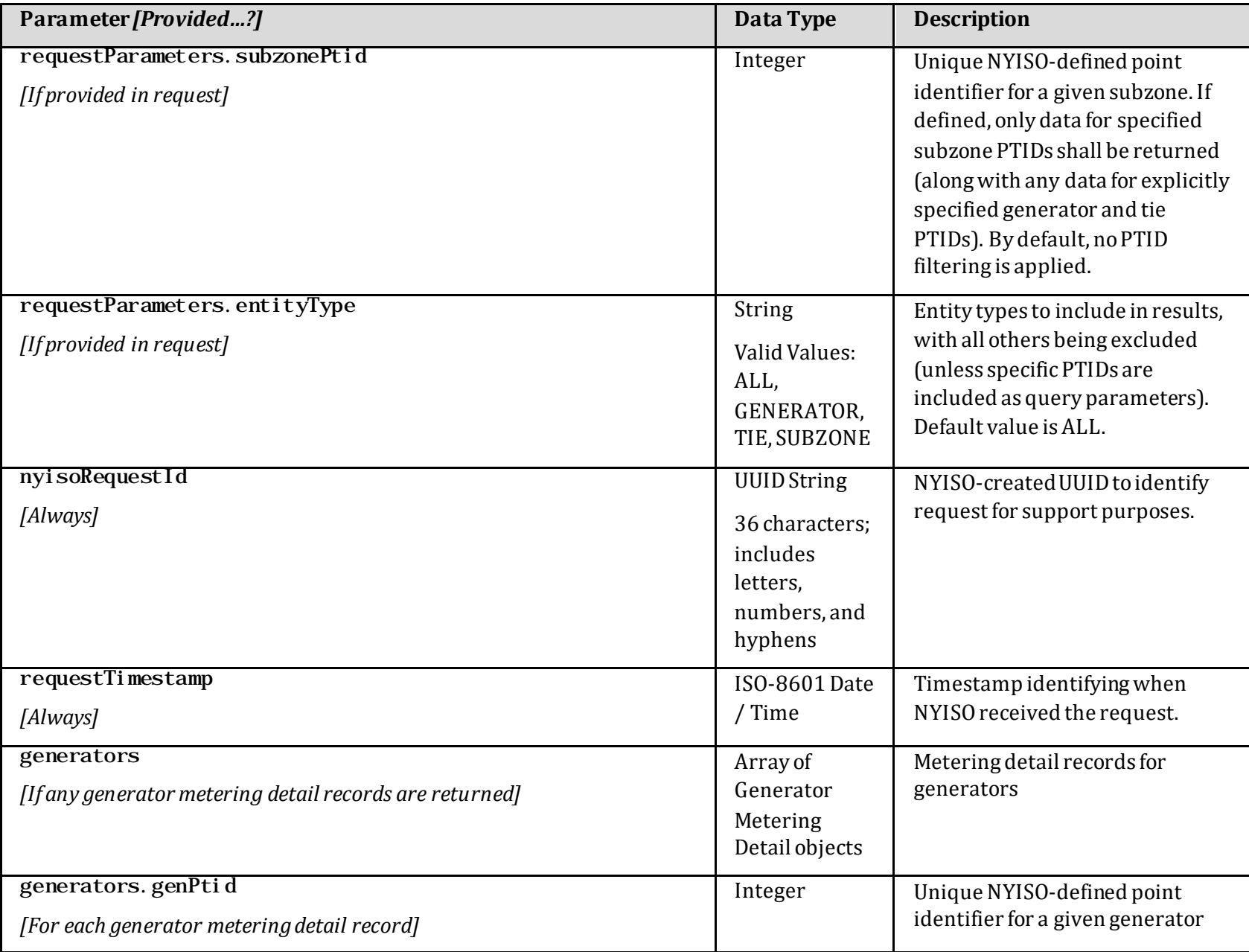

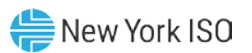

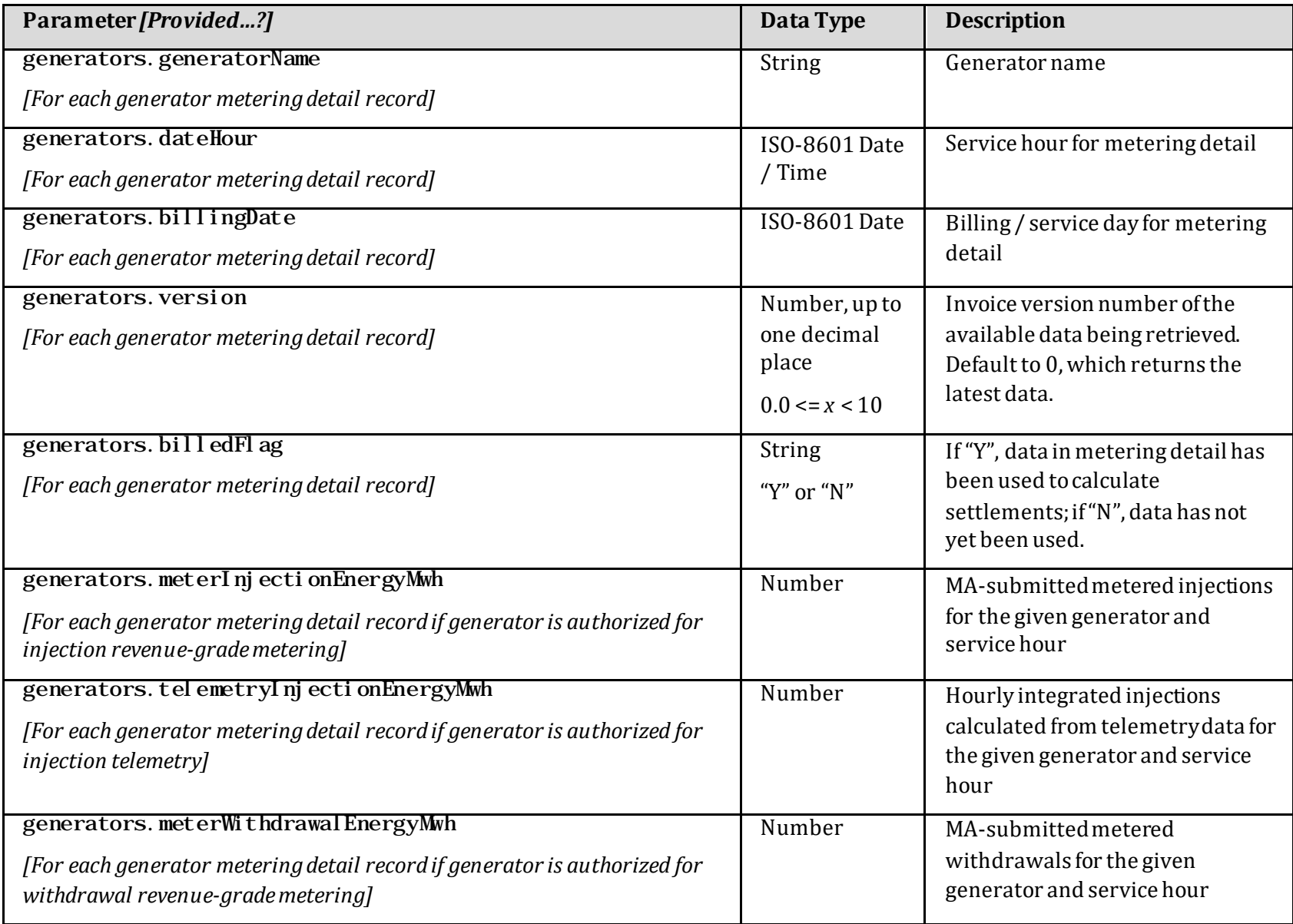

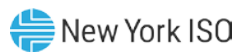

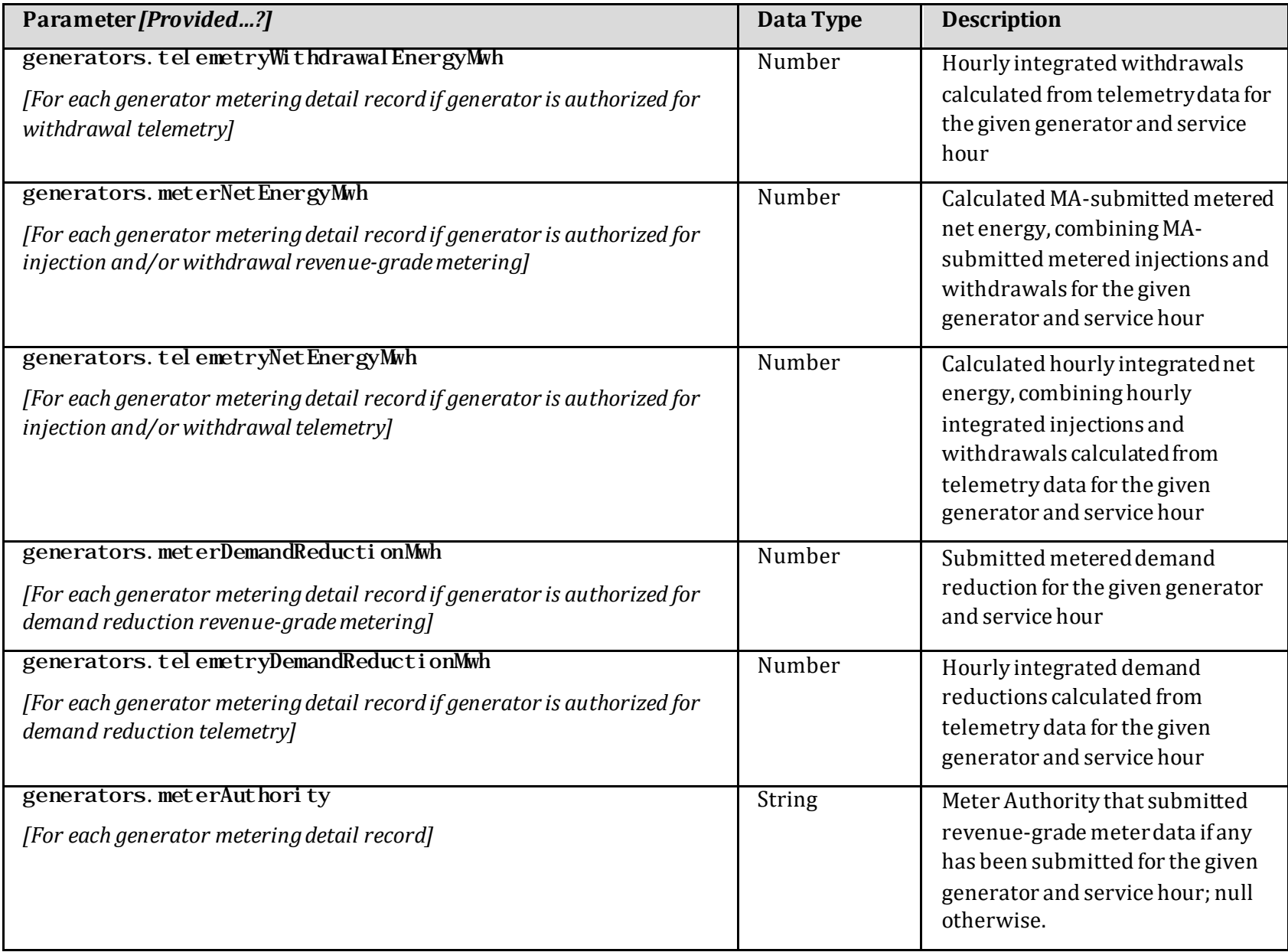

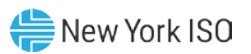

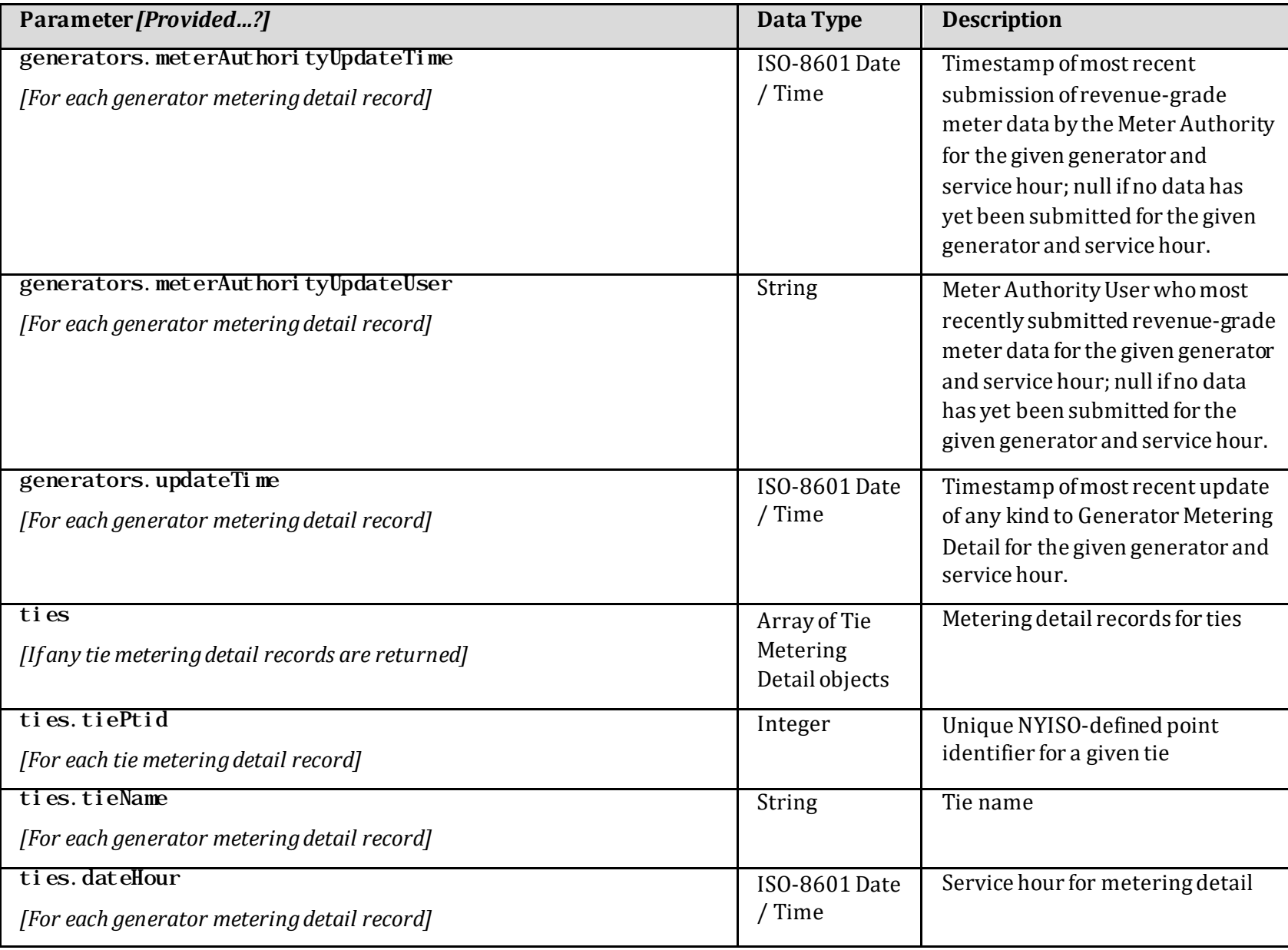

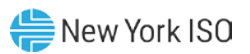

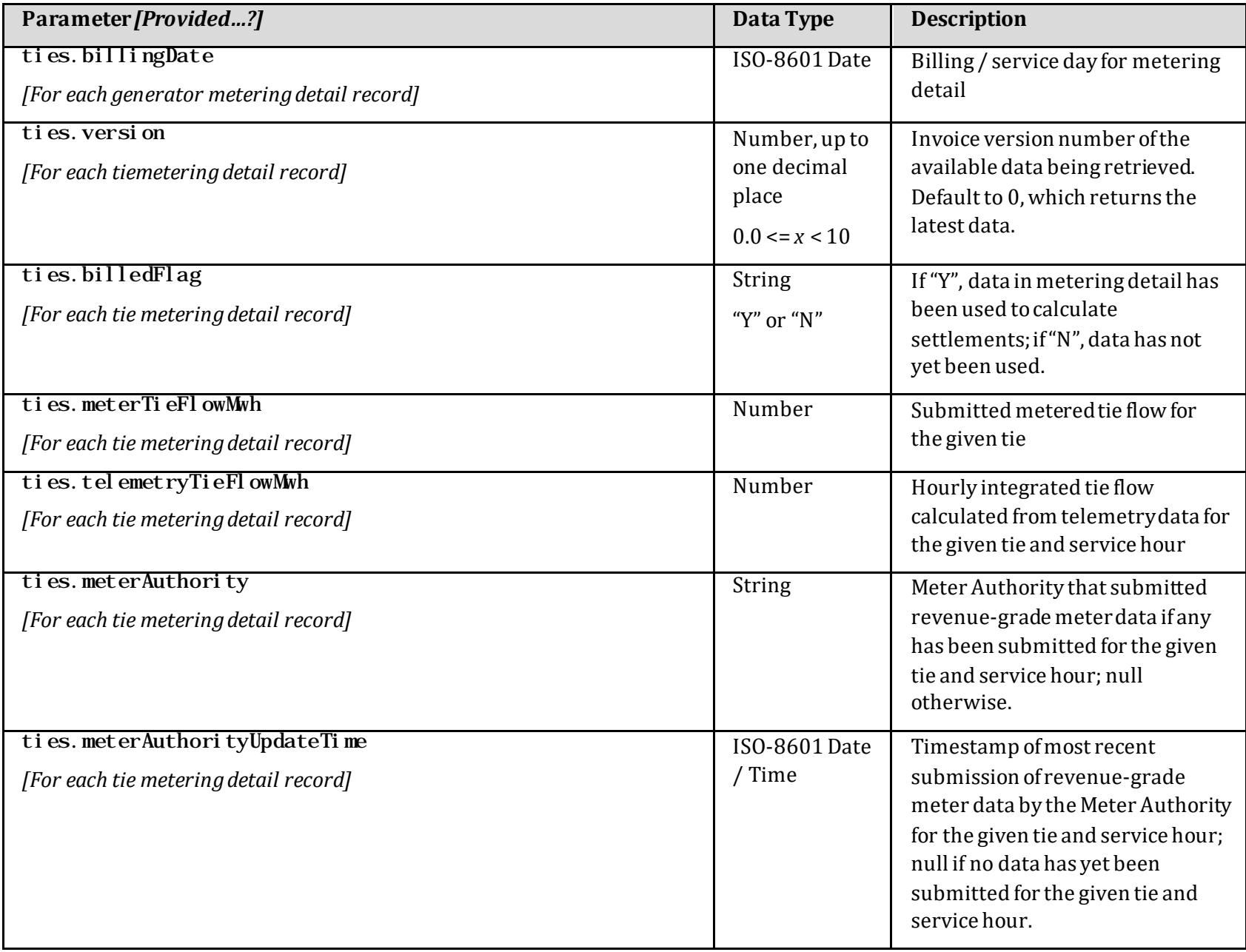

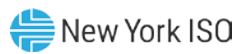

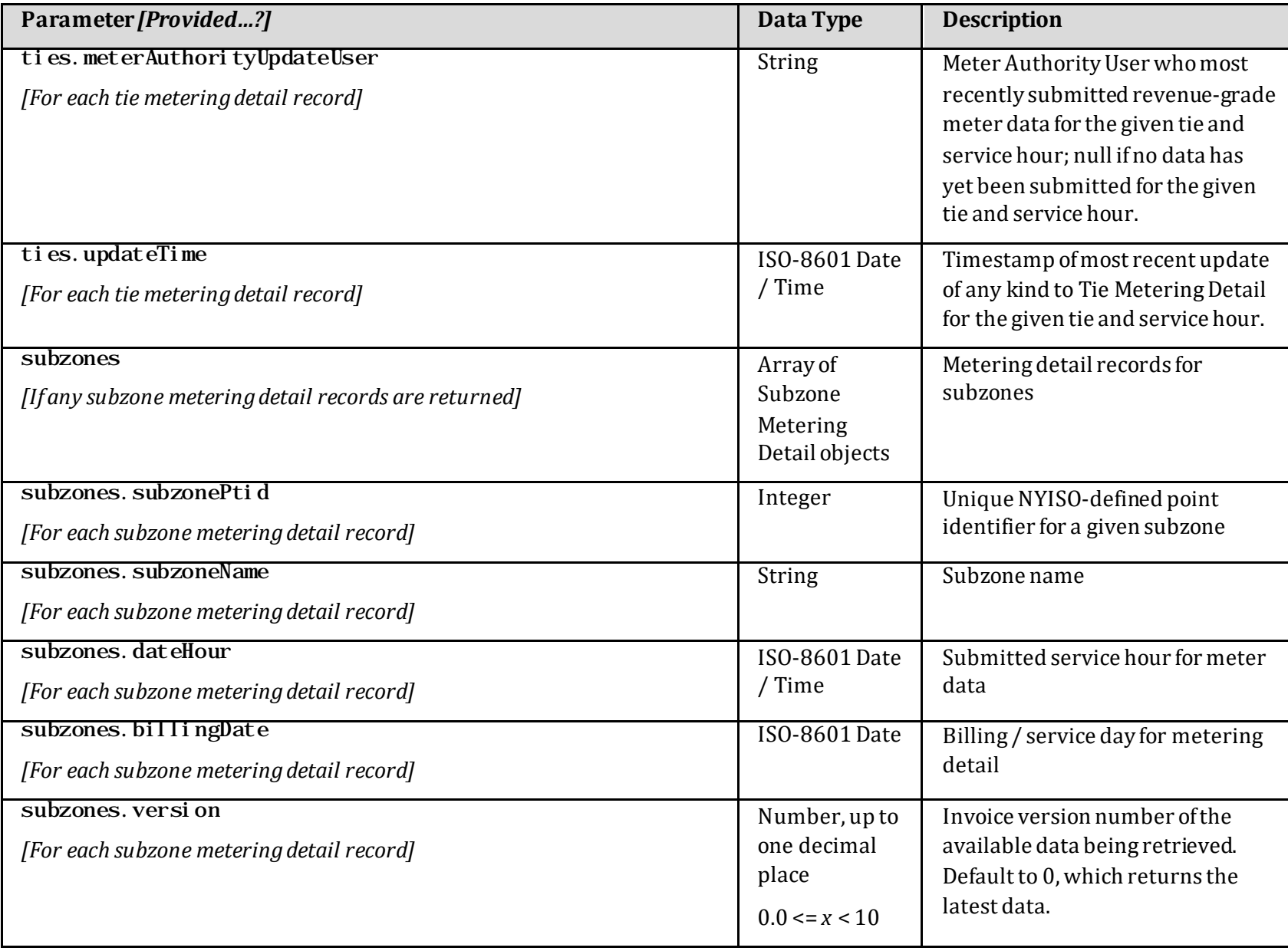

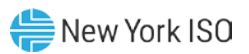

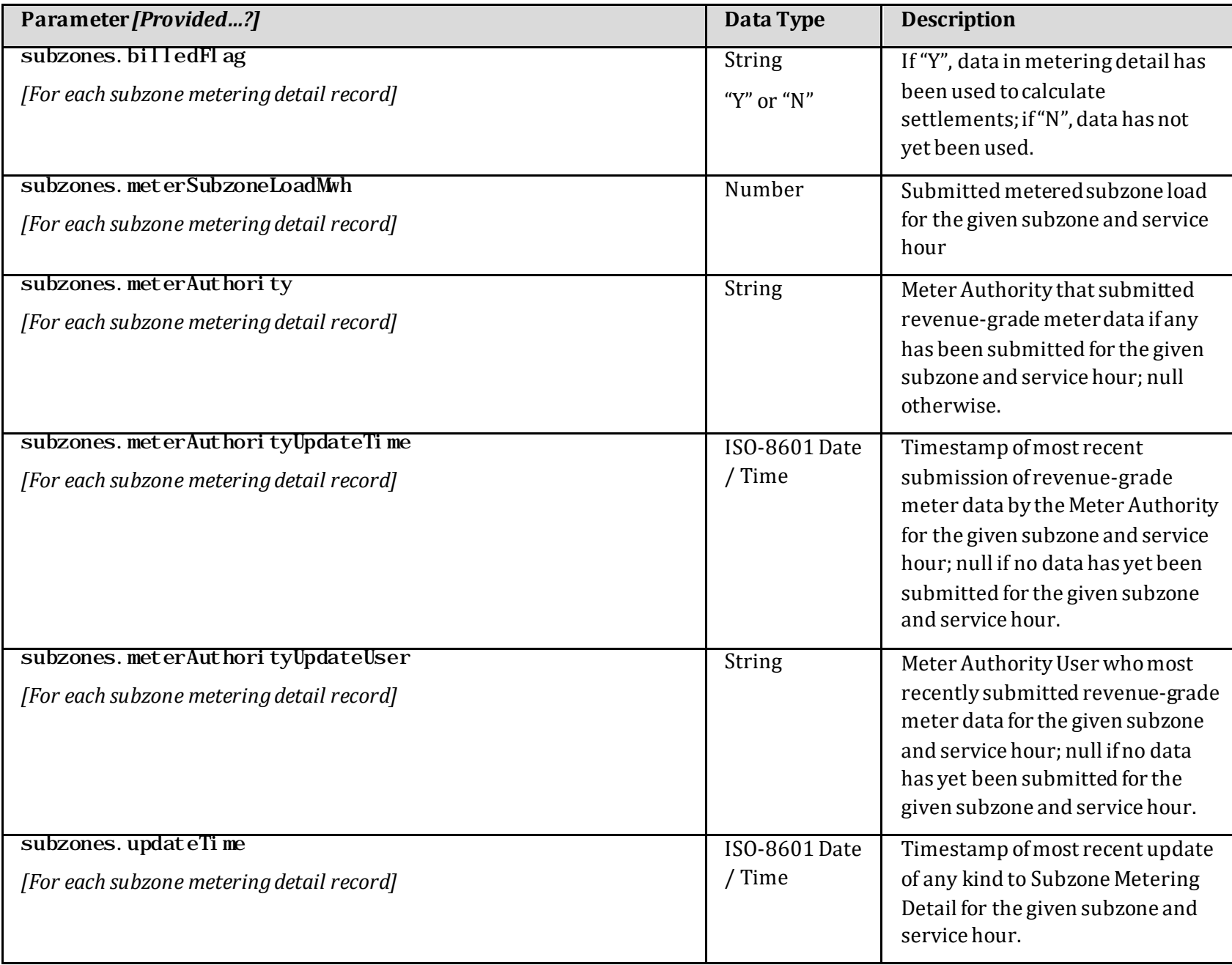

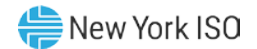

# 3.2.4 Response Examples

#### 3.2.4.1 Retrieval of Submitted Meter Data Response Example #1

- All records passed validation and therefore accepted
- includeAcceptedDataInResponse=true

#### *HTTP Status:*

200 OK

#### *HTTP Headers:*

Content-Type: application/json

<span id="page-38-0"></span>*Request Body:*

{

```
 "requestParameters": {
     "userRequestId": "MyRequest-20211215_123456",
     "startTime": "2021-12-14T02:00:00-05:00",
     "endTime": "2021-12-14T02:59:59-05:00"
   },
   "nyisoRequestId": "18bf5352-def6-48cd-8b25-dc841b8879b6",
  "requestTimestamp": "2021-12-21T11:30:00-05:00",
  "generators": [
\overline{\mathcal{L}} "genPtid": 345678,
       "generatorName": "GEN_XYZ_A",
       "dateHour": "2021-12-14T02:00:00-05:00",
       "billingDate": "2021-12-14",
       "version": 0,
       "billedFlag": "Y",
       "meterInjectionEnergyMwh": 75.1234,
      "telemetryInjectionEnergyMwh": 75.1234,
       "meterNetEnergyMwh": 62.7778,
      "telemetryNet\widetilde{\text{E}}nergyMwh": 62.7778,
       "meterAuthority": "Meter Authority X",
       "meterAuthorityUpdateTime": "2021-12-14T05:07:09-05:00",
       "updateTime": "2021-12-14T05:07:09-05:00"
    },
\overline{\mathcal{L}} "genPtid": 345678,
```
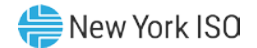

```
 "generatorName": "AGG_XYZ_B",
 "dateHour": "2021
-12-14T02:00:00
-05:00",
 "billingDate": "2021
-12
-14",
       "version": 0,
       "billedFlag": "Y",
      "meterInjectionEnergyMwh": 75.1234,
      "telemetryInjectionEnergyMwh": 75.1234,
      "meterWithdrawalEnergyMwh": -12.3456,
"telemetryWithdrawalEnergyMwh": -12.3456,"
       "meterNetEnergyMwh": 62.7778,
      "telemetryNetEnergyMwh": 62.7778,
       "meterDemandReductionMwh": 5.6789,
      "telemetryDemandReductionMwh": 5.6789,
     "meterAuthority": "Meter Authority X",
 "meterAuthorityUpdateTime": "2021
-12
-14T05:07:09-05:00",
 "updateTime": "2021
-12-14T05:07:09
-05:00"
   }
  \vert,
   "ties": [
   \{ "tiePtid": 222222,
       "tieName": "TIE_FROM_HERE_TO_THERE",
 "dateHour": "2021
-12-14T02:00:00
-05:00",
 "billingDate": "2021
-12
-14",
       "version": 0,
       "billedFlag": "Y",
      "meterTieFlowMwh": 33.3333,
      "telemetryTieFlowMwh": 33.3333,
      "meterAuthority": "Meter Authority X",
      "meterAuthorityUpdateTime": "2021-12-14T05:07:09-05:00",
 "updateTime": "2021
-12-14T05:07:09
-05:00"
   }
  ],
   "subzones": [
   \{ "subzonePtid": 299999,
       "subzoneName": "SUBZONE_S",
 "dateHour": "2021
-12-14T02:00:00
-05:00",
 "billingDate": "2021
-12
-14",
      "version": 0,
       "meterSubzoneLoadMwh": 246.7531,
      "meterAuthority": "Meter Authority X",
 "meterAuthorityUpdateTime": "2021
-12
-14T05:07:09-05:00",
```
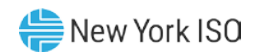

"updateTime": "2021-12-14T05:07:09-05:00"

 }  $\Box$ }

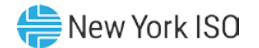

# 3.3 Retrieval of Calculated Subzone Load Summary

# 3.3.1 Request

*URL:* https://api.nyiso.com/metering/v1/calculatedSubzoneLoad/summary

*HTTP Action:* GET

*HTTP Headers:*

Accept: application/json Accept-Encoding: gzip, deflate Authorization: Basic *encodedCredential* Cache-Control: no-cache

<span id="page-41-0"></span>*URL Parameters:*

<span id="page-41-1"></span>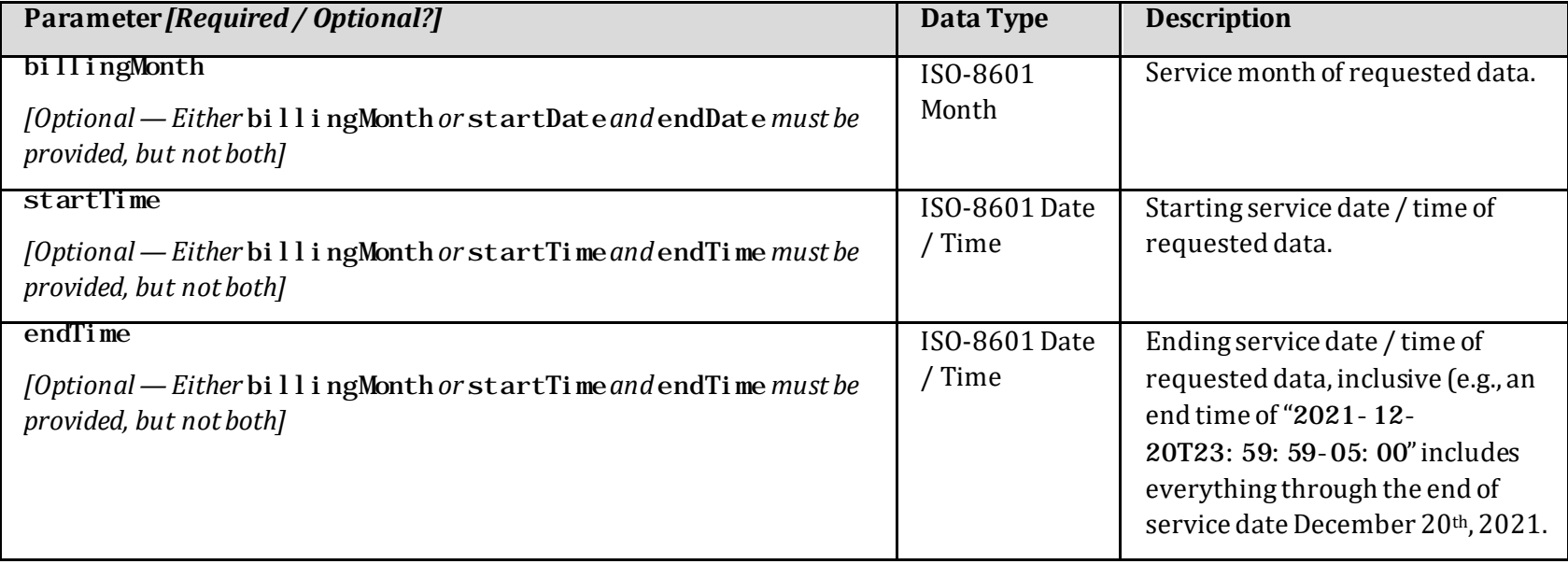

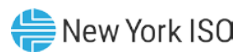

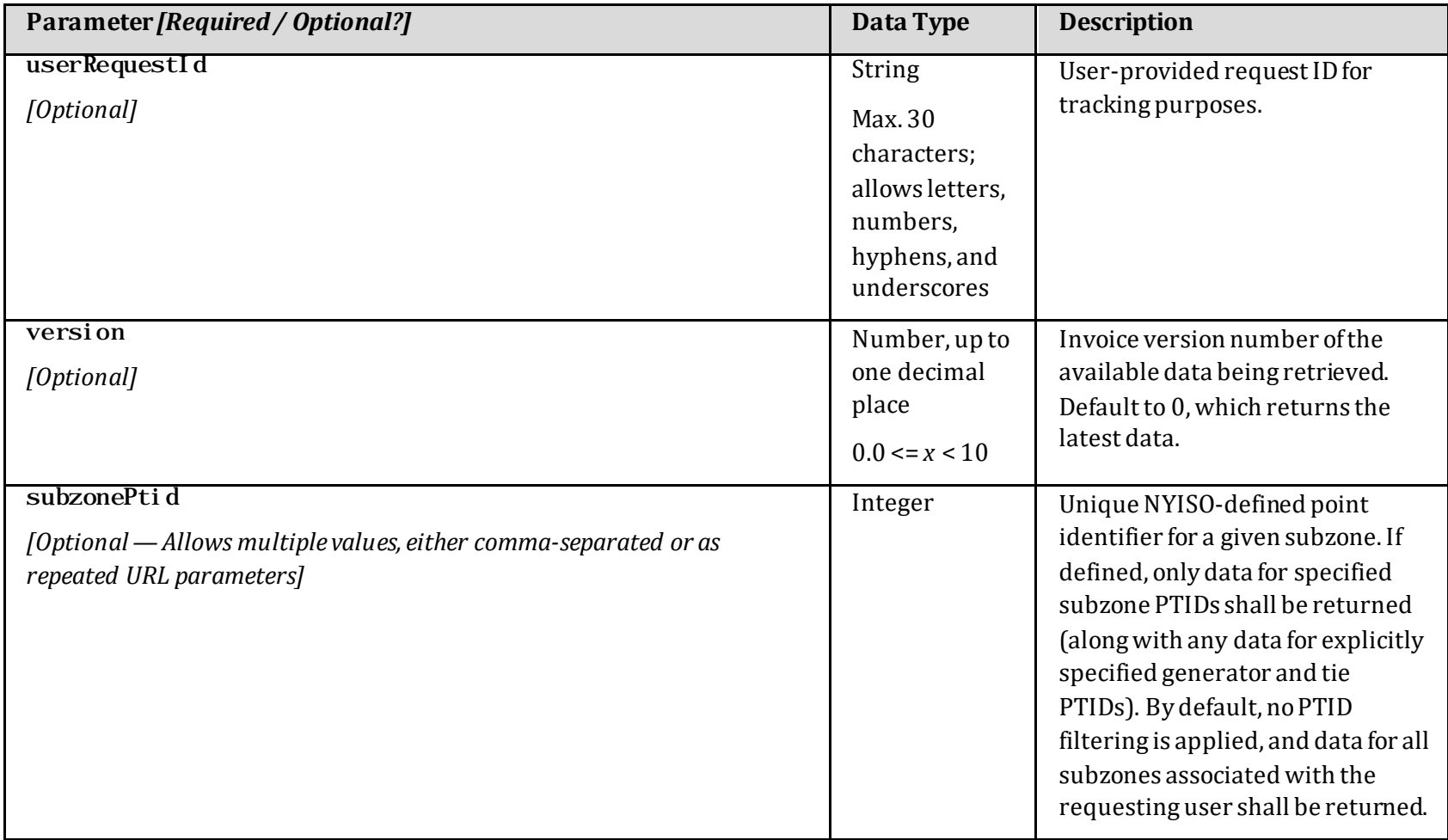

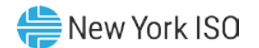

## 3.3.2 Request Examples

#### 3.3.2.1 Retrieval of Calculated Subzone Load Summary Request Example #1

■ Request all data for one month (December 2021)

GET https://api.nyiso.com/metering/v1/calculatedSubzoneLoad/summary?BILLING MONTH=2021-12

#### *HTTP Headers:*

Accept: application/json Accept-Encoding: gzip, deflate Authorization: Basic encodedCredential Cache-Control: no-cache

#### <span id="page-43-0"></span>3.3.2.2 Retrieval of Calculated Subzone Load Summary Request Example #2

- Request all data for one day (December 20, 2021)
- Optional user request ID provided
- Optional subzone PTID provided

GET https://api.nyiso.com/metering/v1/calculatedSubzoneLoad/summary?START\_TIME=2021-12-20T00:00:00-05:00&END\_TIME=2021-12-20T23:59:59-05:00&userRequestId=MyRequest\_ABCD-001&subzonePtid=299999

#### *HTTP Headers:*

Accept: application/json Accept-Encoding: gzip, deflate Authorization: Basic encodedCredential Cache-Control: no-cache

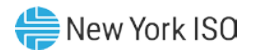

# 3.3.3 Response

*HTTP Headers:*

Content-Type: application/json

*Response Body Parameters:*

<span id="page-44-0"></span>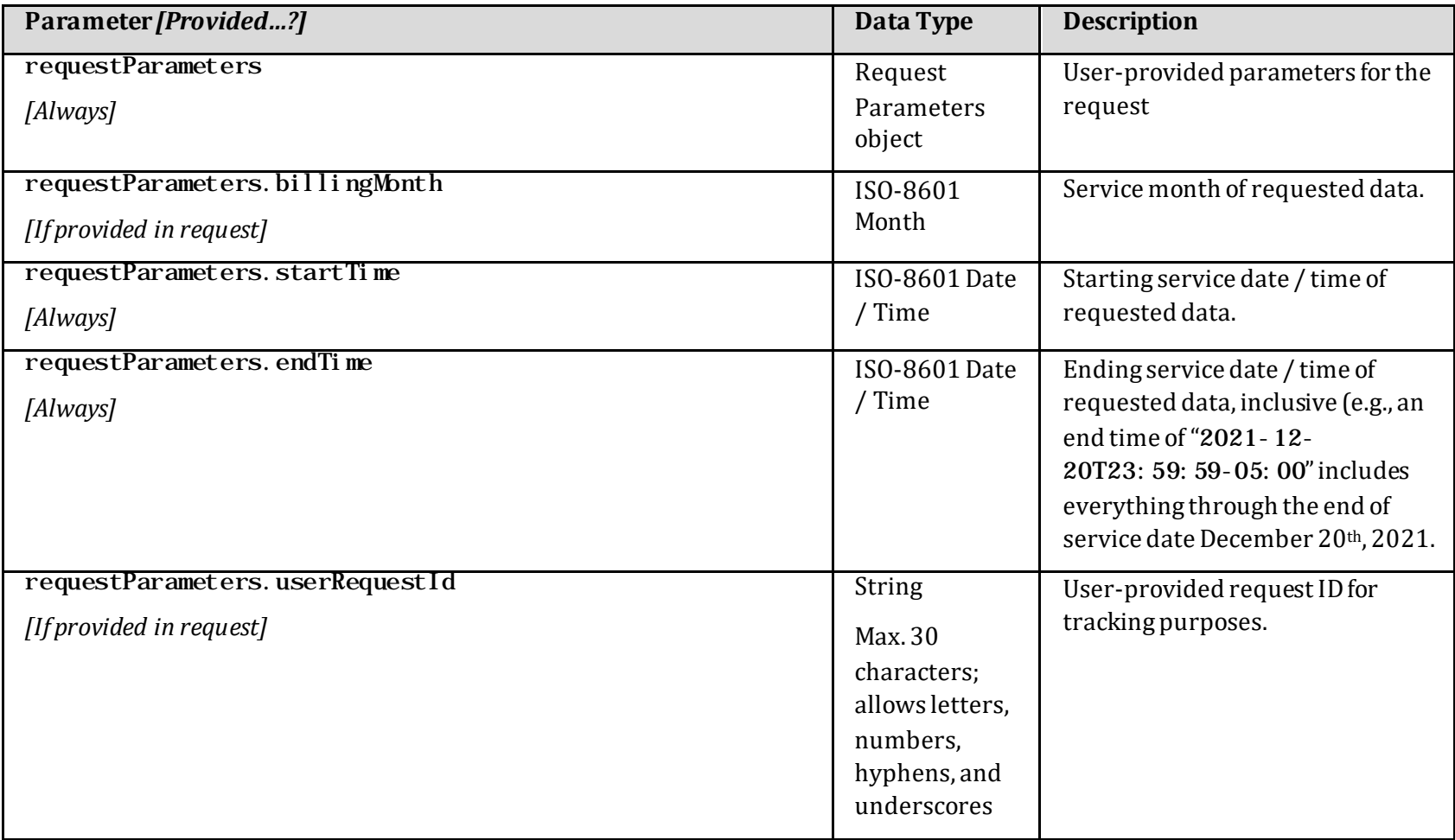

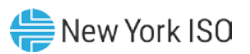

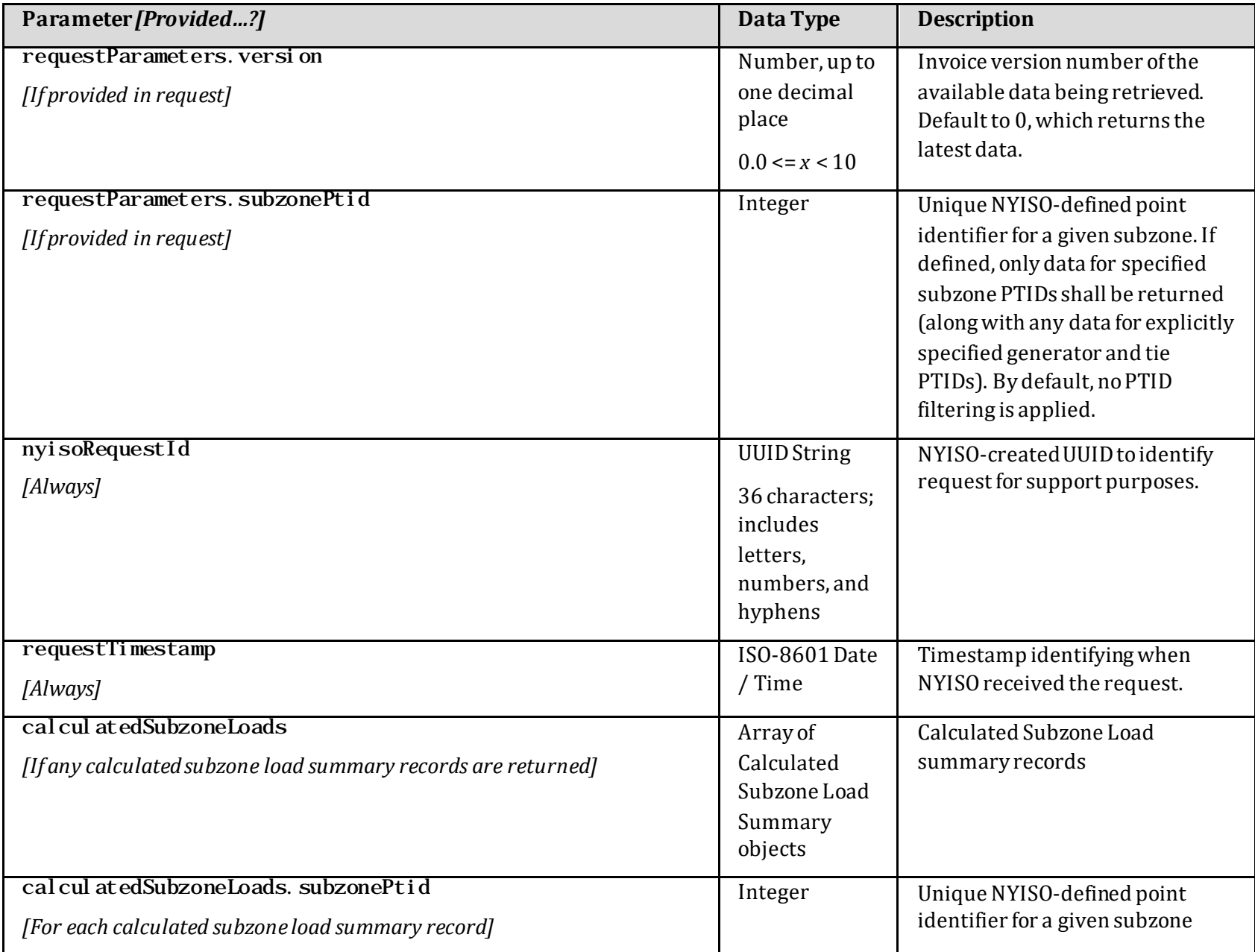

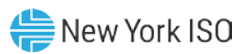

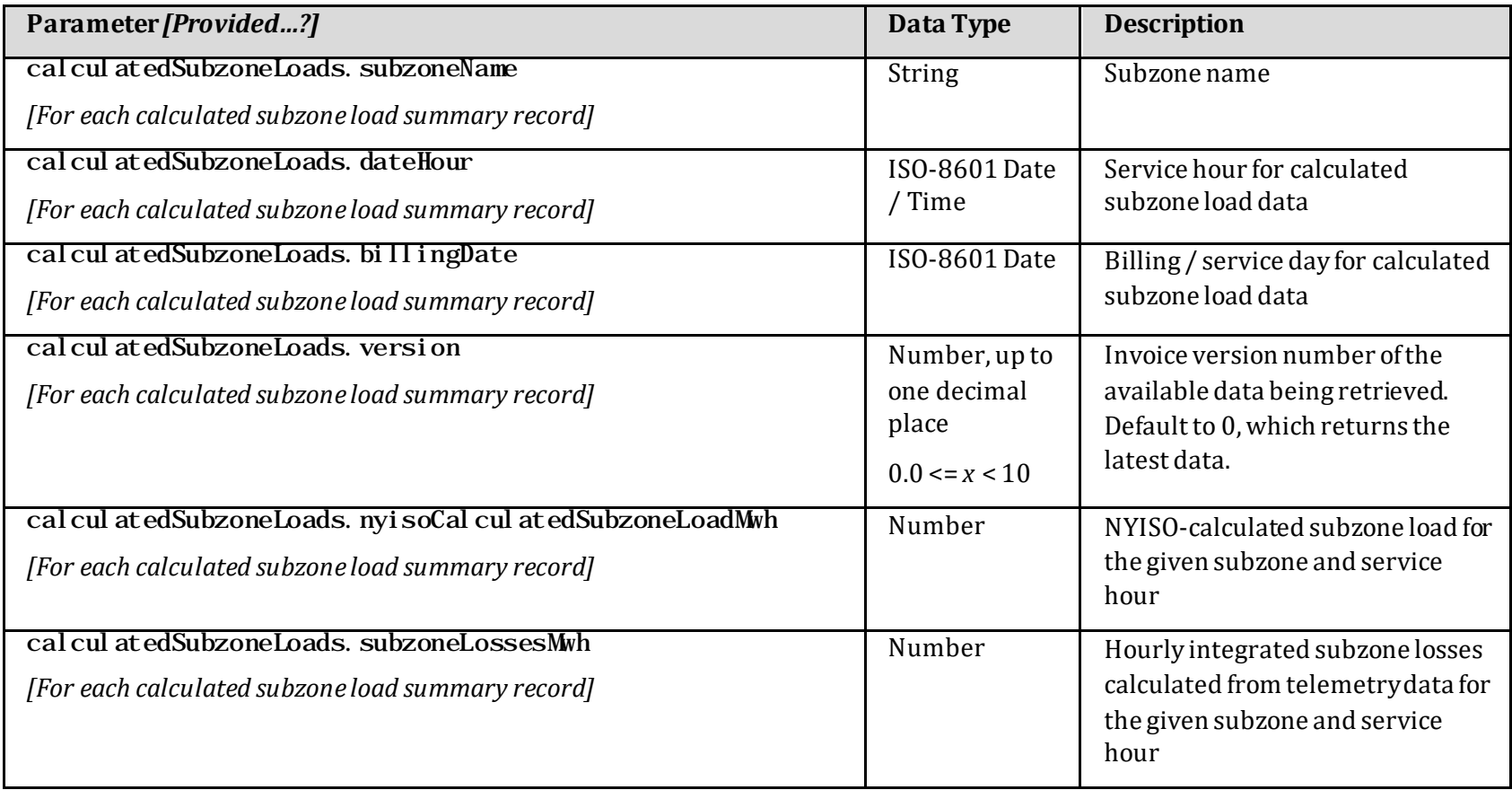

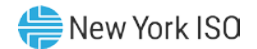

## 3.3.4 Response Examples

#### 3.3.4.1 Retrieval of Calculated Subzone Load Summary Response Example #1

■ One service day requested

#### *HTTP Status:*

200 OK

#### *HTTP Headers:*

Content-Type: application/json

*Request Body:*

```
{
  "requestParameters": {
     "userRequestId": "MyRequest-20211215_123456",
     "startTime": "2021-12-14T02:00:00-05:00",
     "endTime": "2021-12-14T02:59:59-05:00"
  },
  "nyisoRequestId": "18bf5352-def6-48cd-8b25-dc841b8879b6",
  "requestTimestamp": "2021-12-21T11:30:00-05:00",
 "cal culatedSubzoneLoads": [
\overline{\mathcal{L}} "subzonePtid": 299999,
       "subzoneName": "SUBZONE_S",
       "dateHour": "2021-12-14T02:00:00-05:00",
       "billingDate": "2021-12-14"",
      "versi on": 0,
      "nyi soCal culatedSubzoneLoadMwh": 1357.9876,
       "subzoneLossesMwh": 23.2323
    }
\Box}
```
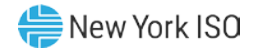

# 3.4 Retrieval of Calculated Subzone Load Detail

# 3.4.1 Request

*URL:* https://api.nyiso.com/metering/v1/calculatedSubzoneLoad/detail

*HTTP Action:* GET

*HTTP Headers:*

Accept: application/json Accept-Encoding: gzip, deflate Authorization: Basic *encodedCredential* Cache-Control: no-cache

<span id="page-48-0"></span>*URL Parameters:*

<span id="page-48-1"></span>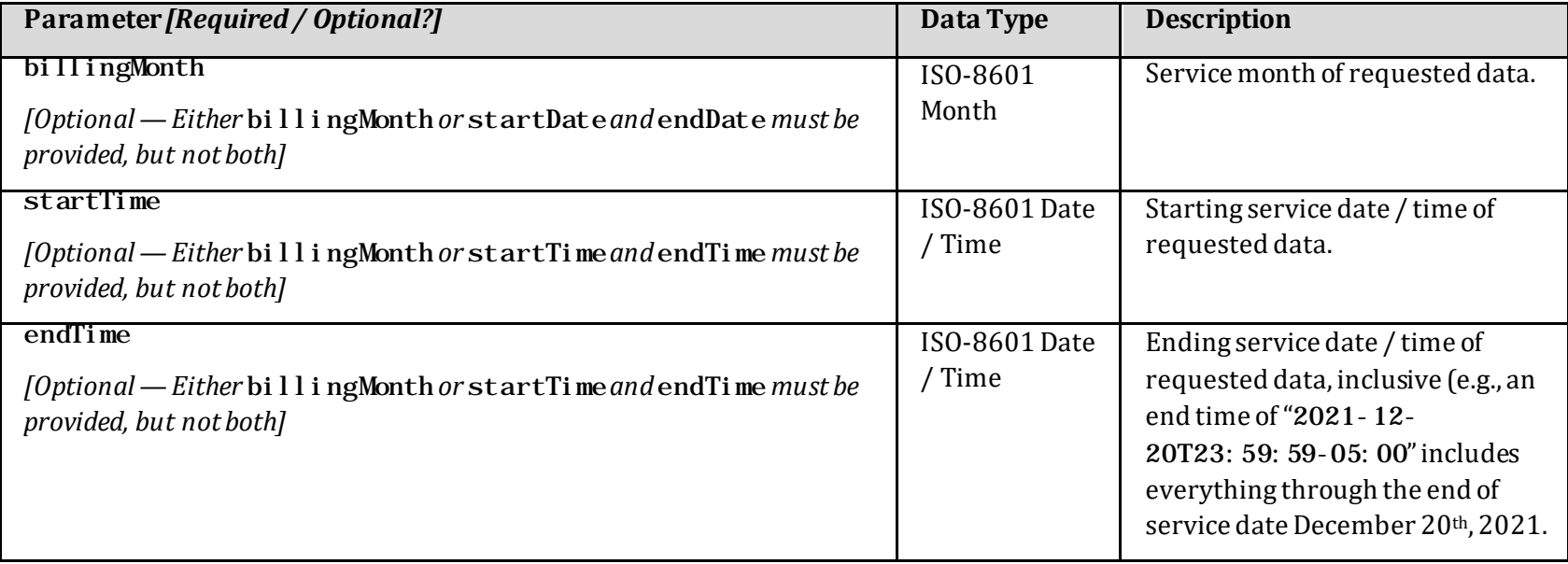

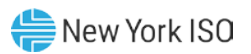

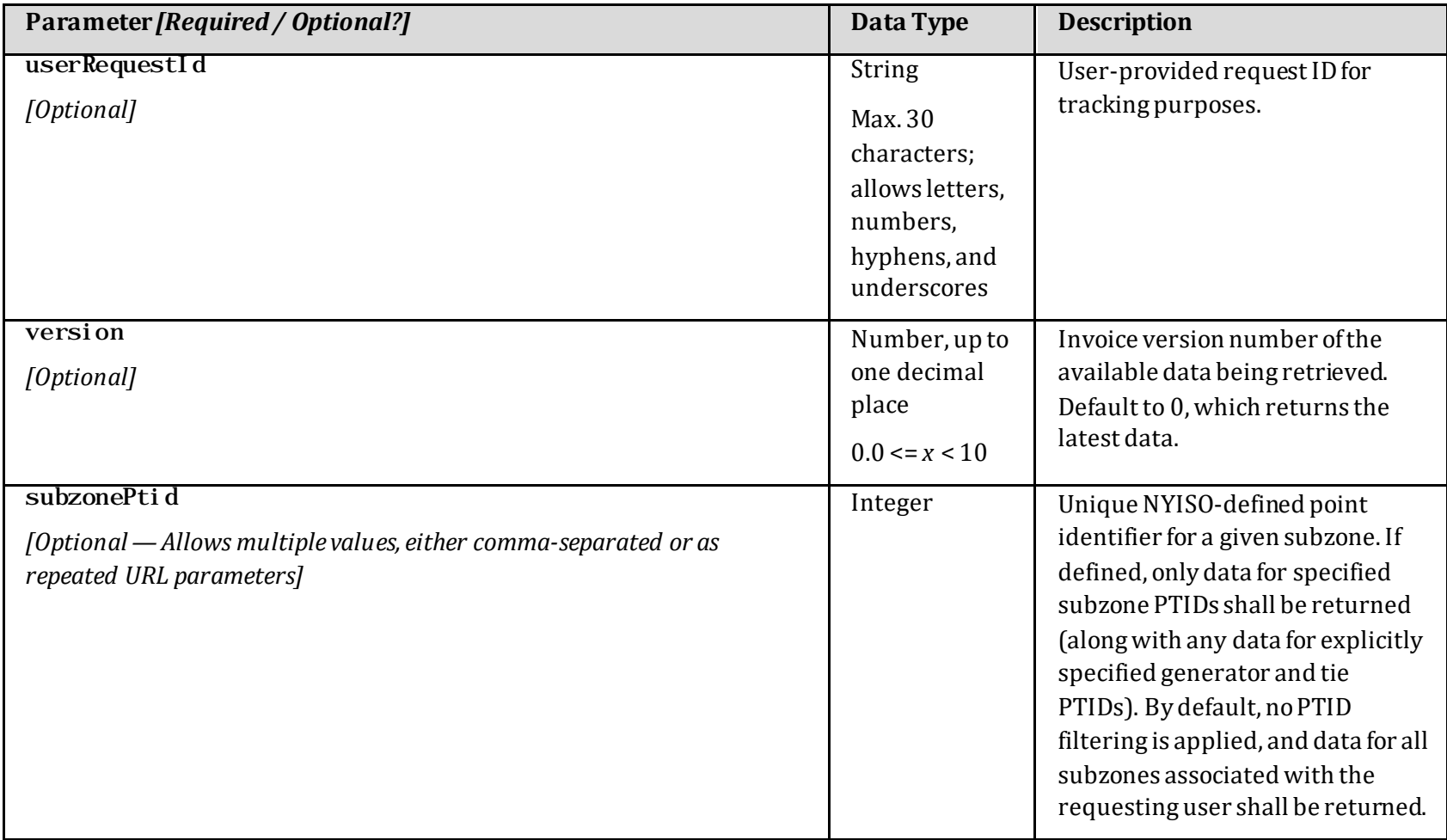

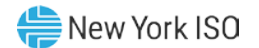

## 3.4.2 Request Examples

#### 3.4.2.1 Retrieval of Calculated Subzone Load Detail Request Example #1

■ Request all data for one month (December 2021)

GET https://api.nyiso.com/metering/v1/calculatedSubzoneLoad/detail?BILLING\_MONTH=2021-12

#### *HTTP Headers:*

Accept: application/json Accept-Encoding: gzip, deflate Authorization: Basic encodedCredential Cache-Control: no-cache

#### <span id="page-50-0"></span>3.4.2.2 Retrieval of Calculated Subzone Load Detail Request Example #2

- Request all data for one day (December 20, 2021)
- Optional user request ID provided
- Optional subzone PTID provided

GET https://api.nyiso.com/metering/v1/calculatedSubzoneLoad/detail?START\_TIME=2021-12-20T00:00:00-05:00&END\_TIME=2021-12-20T23:59:59-05:00&userRequestId=MyRequest\_ABCD-001&subzonePtid=299999

#### *HTTP Headers:*

Accept: application/json Accept-Encoding: gzip, deflate Authorization: Basic encodedCredential Cache-Control: no-cache

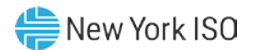

# 3.4.3 Response

*HTTP Headers:*

Content-Type: application/json

*Response Body Parameters:*

<span id="page-51-0"></span>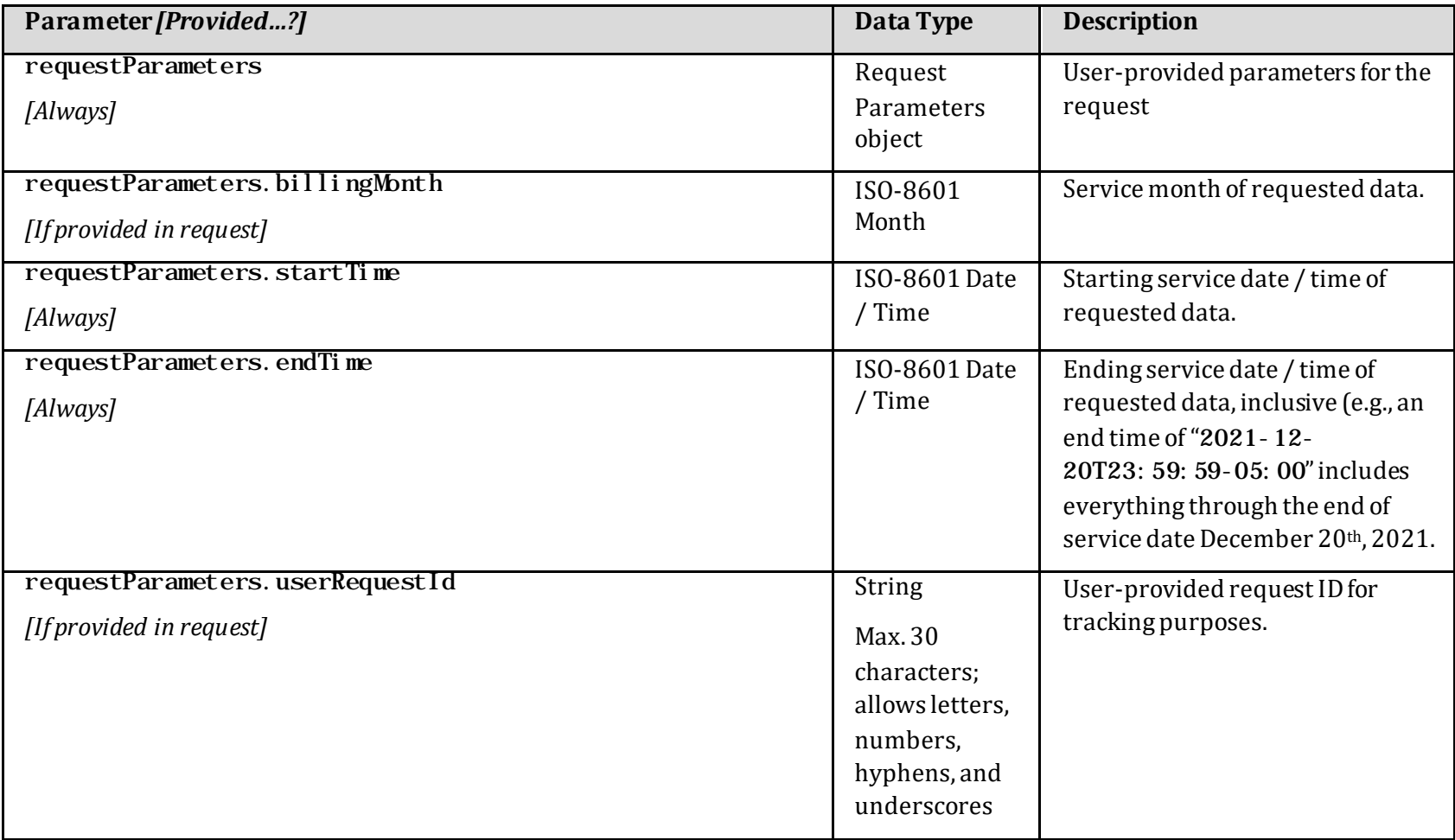

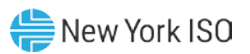

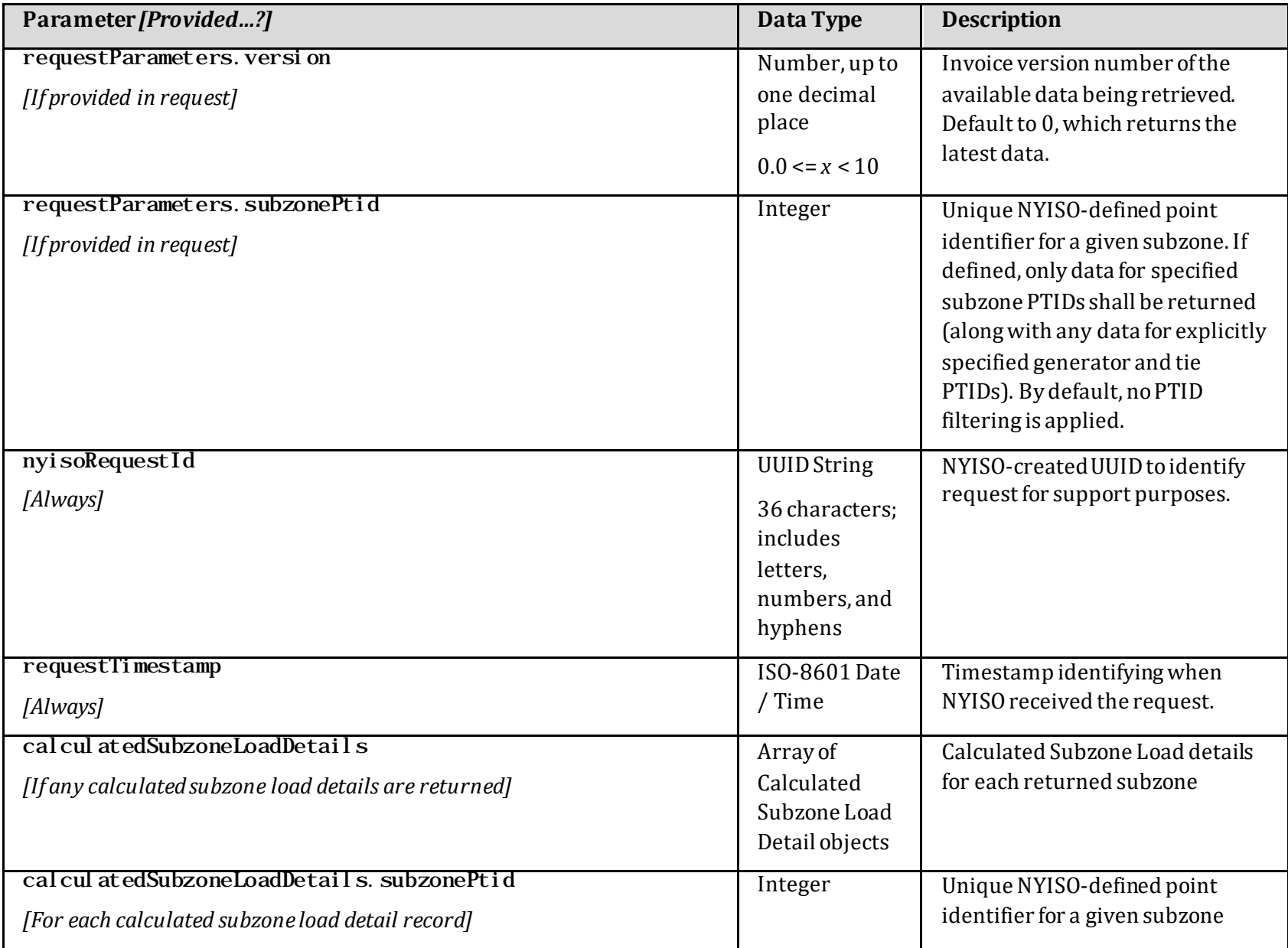

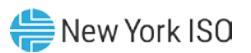

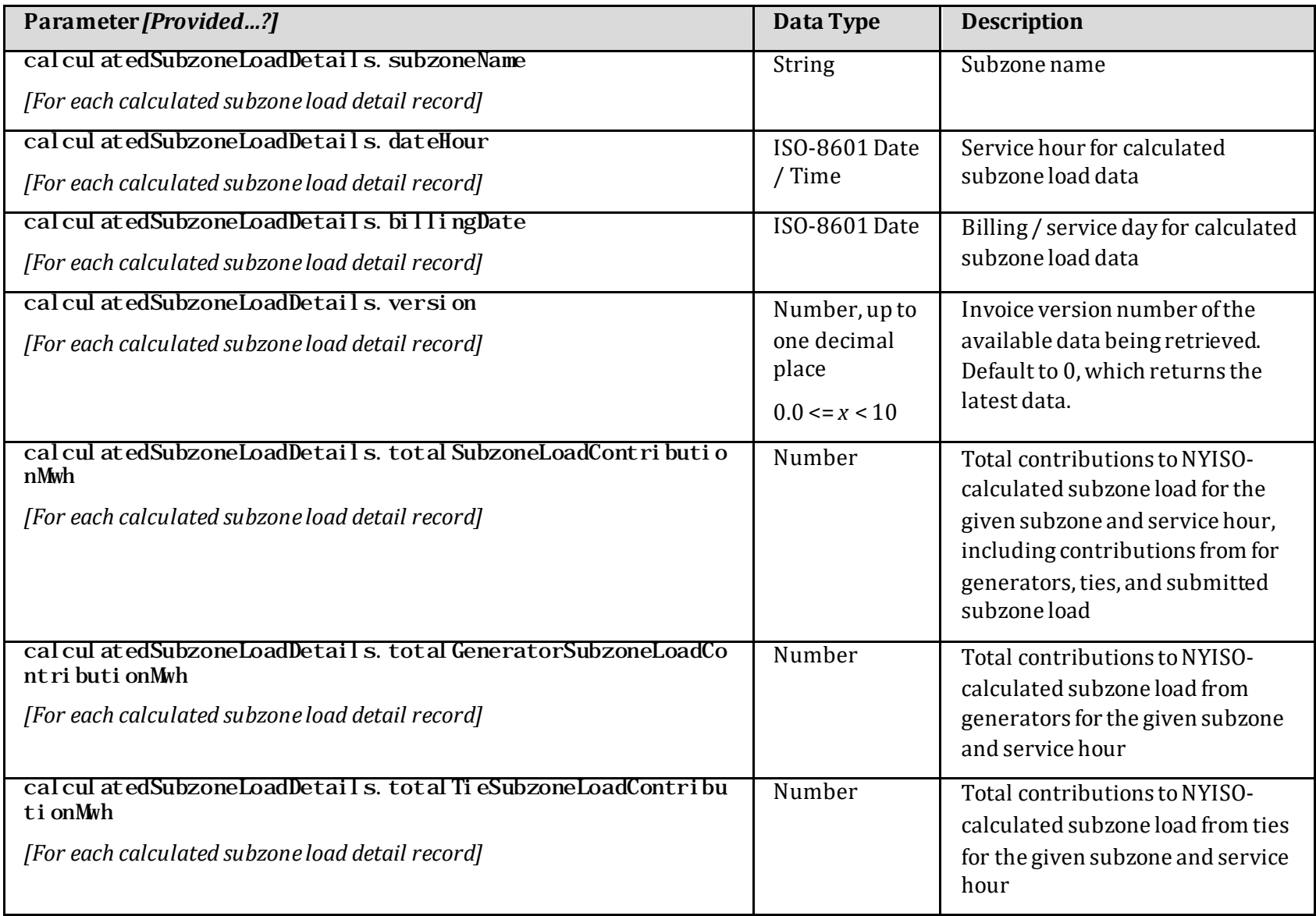

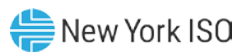

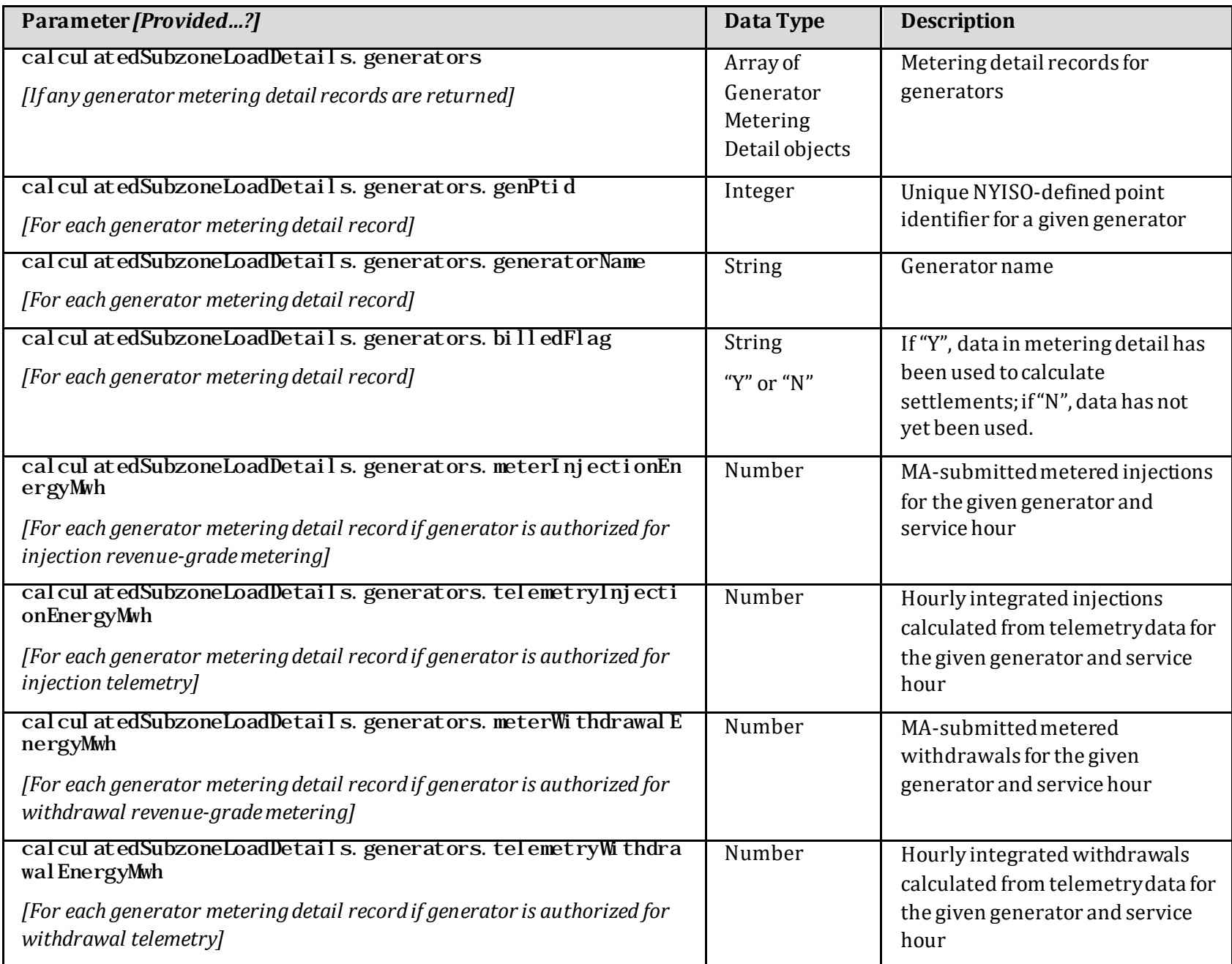

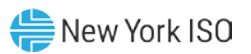

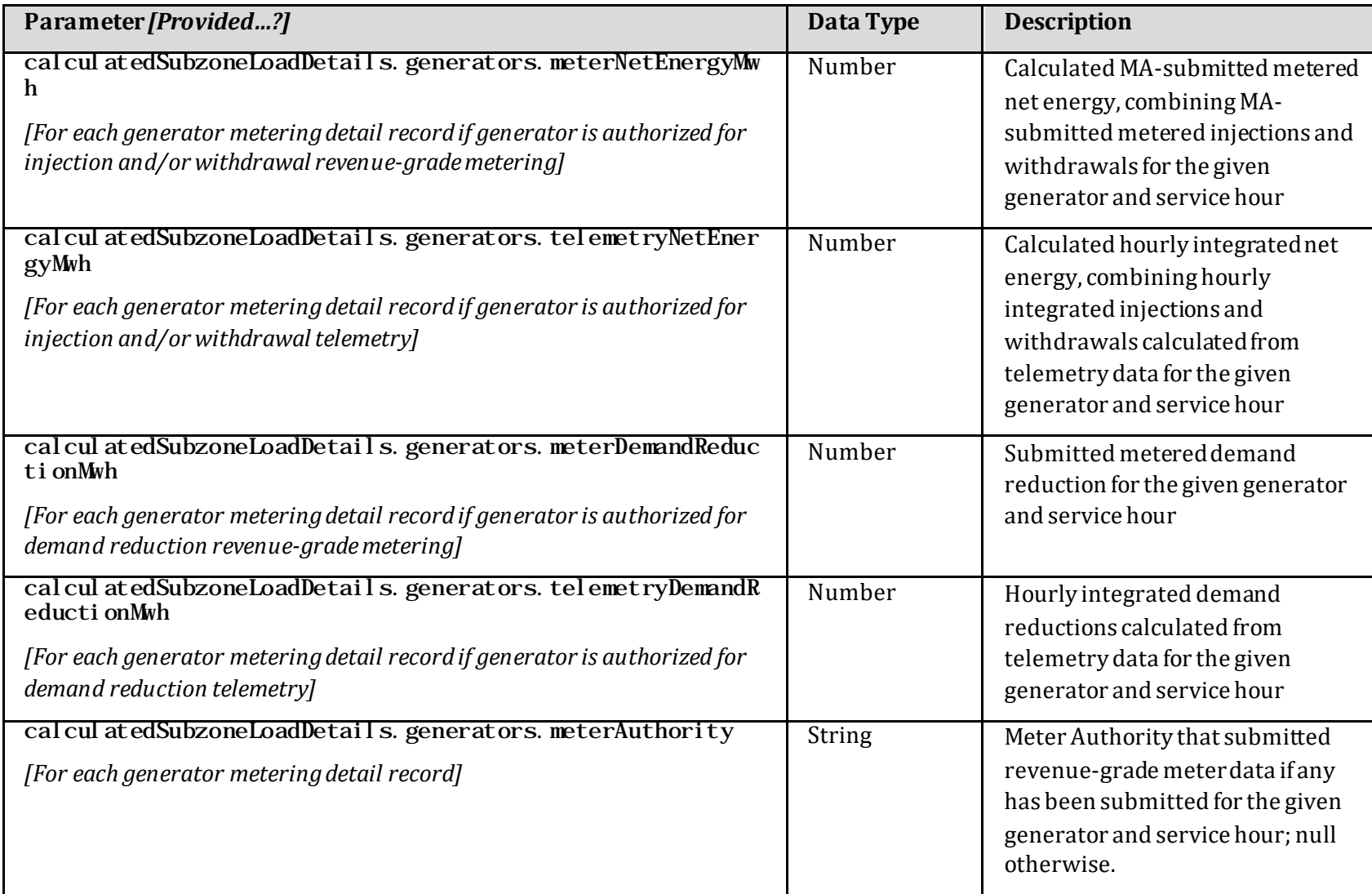

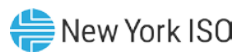

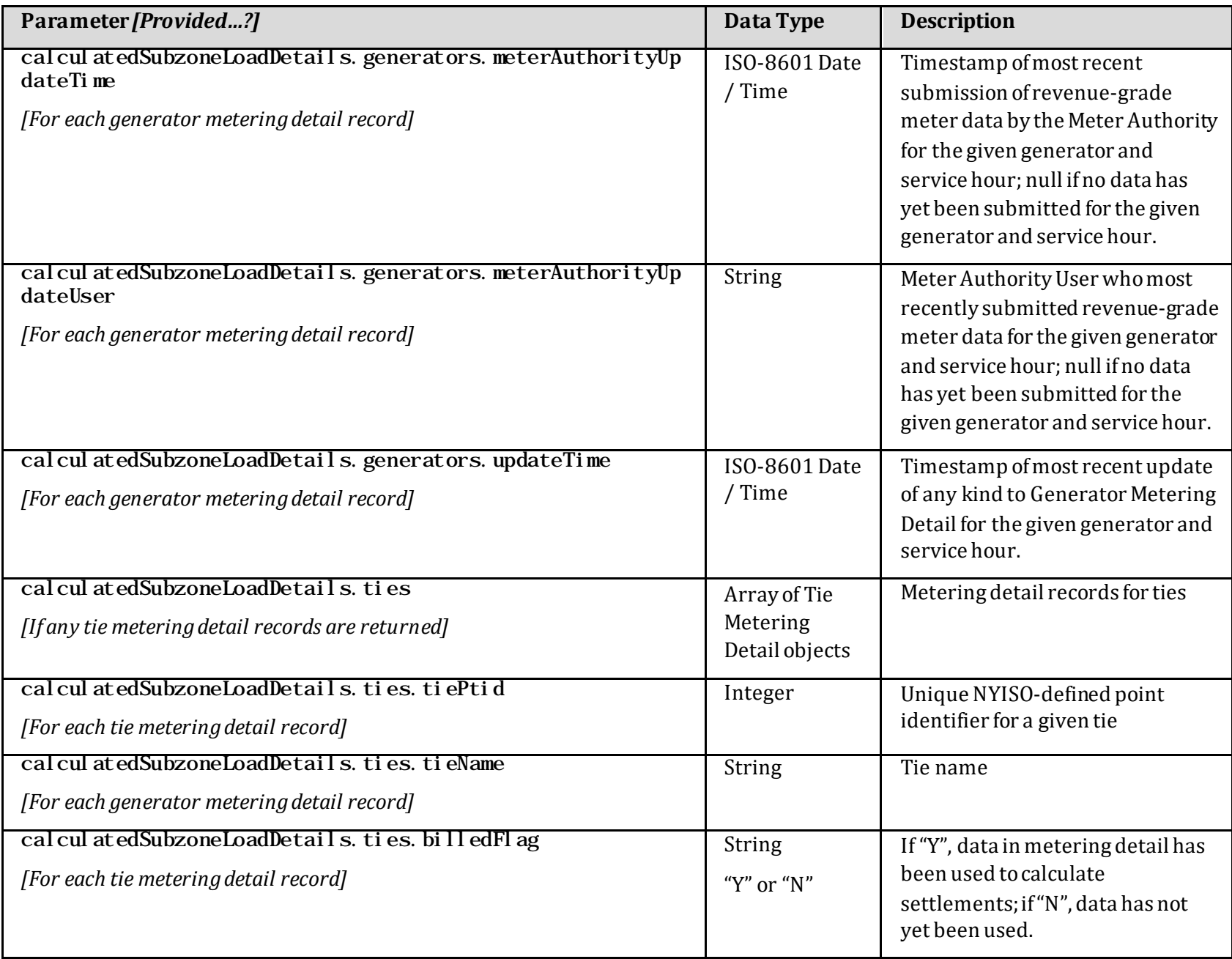

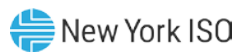

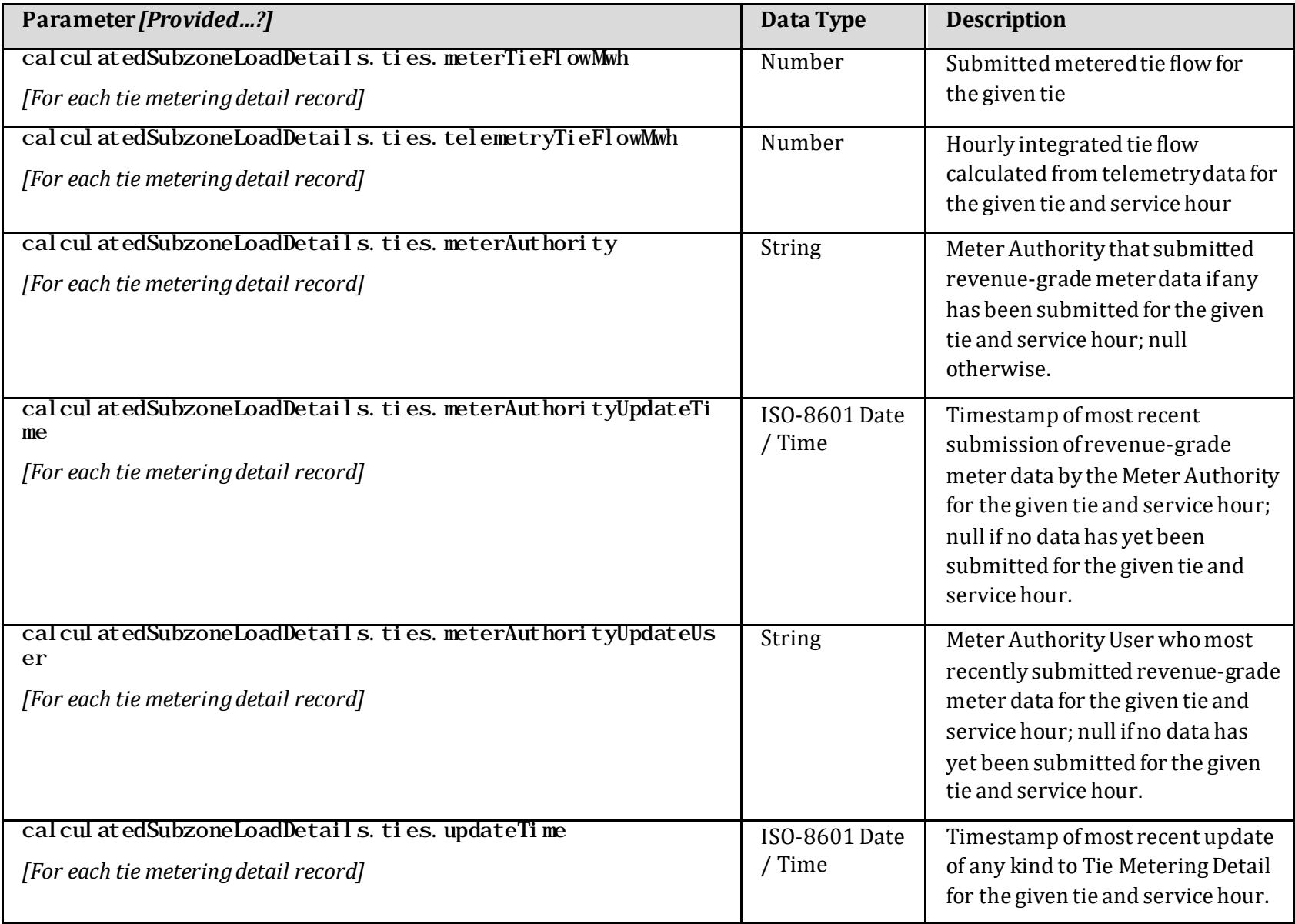

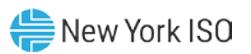

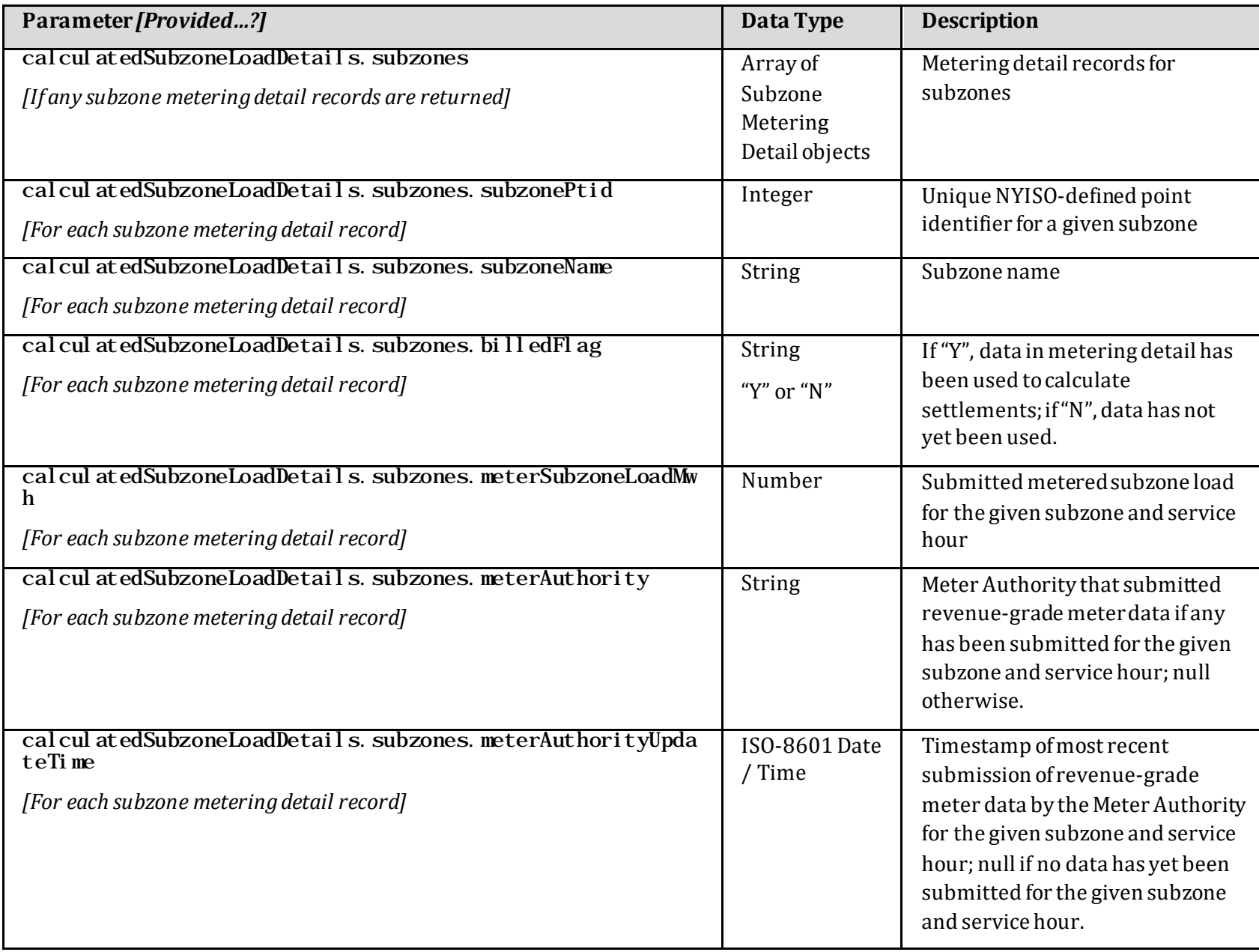

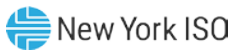

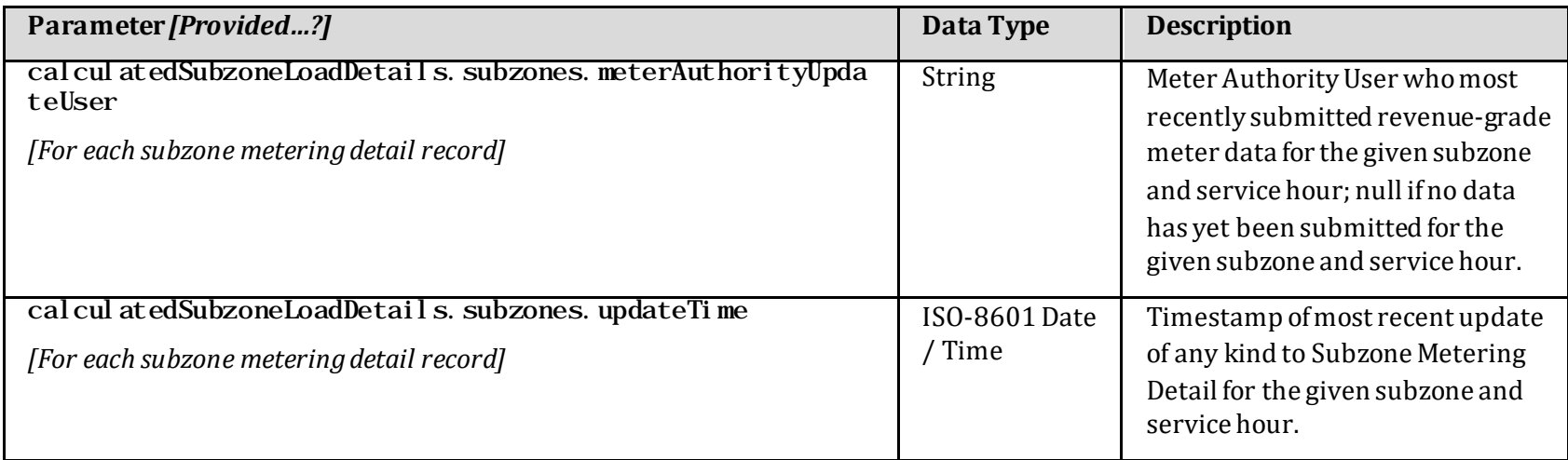

# 3.4.4 Response Examples

#### 3.4.4.1 Retrieval of Calculated Subzone Load Detail Response Example #1

■ One service day requested

# *HTTP Status:*

# 200 OK

#### *HTTP Headers:*

Content-Type: application/json

#### *Request Body:*

<span id="page-59-0"></span>{

```
 "requestParameters": {
   "userRequestId": "MyRequest-20211215_123456",
  "startTime": "2021-12-14T02:00:00-05:00",
   "endTime": "2021-12-14T02:59:59-05:00"
 },
 "nyisoRequestId": "18bf5352-def6-48cd-8b25-dc841b8879b6",
 "requestTimestamp": "2021-12-21T11:30:00-05:00",
 "subzoneLoadDetails": [
  {
     "subzonePtid": 299999,
```
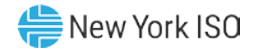

```
 "subzoneName": "SUBZONE_S",
 "dateHour": "2021
-12-14T02:00:00
-05:00",
 "billingDate": "2021
-12
-14",
        "version": 0,
       "total SubzoneLoadContributionMwh": 351.2810,
       "total GeneratorSubzoneLoadContributionMwh": 137, 9012,
 "totalTieSubzoneLoadContributionMwh": 
-33.3333,
        "generators": [
         {
             "genPtid": 345678,
            "generatorName": "GEN_XYZ_A",
            "billedFlag": "Y",
             "subzoneLoadContributionMwh": 75.1234,
           "meterInjectionEnergyMwh": 75.1234,
           "telemetryInjectionEnergyMwh": 75.1234,
            "meterNetEnergyMwh": 75.1234,
           "telemetryNetEnergyMwh": 75.1234,
            "meterAuthority": "Meter Authority X",
 "meterAuthorityUpdateTime": "2021
-12
-14T05:07:09-05:00",
 "updateTime": "2021
-12
-14T05:07:09
-05:00"
          },
         {
             "genPtid": 345678,
             "generatorName": "AGG_XYZ_B",
             "billedFlag": "Y",
            "subzoneLoadContributionMwh": 62.7778,
             "meterInjectionEnergyMwh": 75.1234,
           "telemetryInjectionEnergyMwh": 75.1234,
Example 2.1 The United States of the United States Inc. 2018 The United States Temperature 2.12.3456,
The Expansion of the U.S. 2456, The U.S. 2456, The U.S. 2456, The U.S. 2456, The U.S. 2456, The U.S. 2456, The U.S. 2456, The U.S. 2456, The U.S. 2456, The U.S. 2456, The U.S. 2456, The U.S. 2456, The U.S. 2456, The U.S. 
           "meterNetEnergyMwh": 62.7778,
           "telemetryNetEnergyMwh": 62.7778,
             "meterDemandReductionMwh": 5.6789,
            "telemetryDemandReductionMwh": 5.6789,
            "meterAuthority": "Meter Authority X",
 "meterAuthorityUpdateTime": "2021
-12
-14T05:07:09-05:00",
 "updateTime": "2021
-12
-14T05:07:09
-05:00"
         }
\qquad \qquad ],
        "ties": [
         {
            "tiePtid": 222222,
            "tieName": "TIE_FROM_HERE_TO_THERE",
```
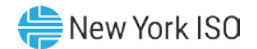

```
 "billedFlag": "Y",
            "subzoneLoadContributionMwh": -33.3333,
           "meterTieFlowMwh": 33.3333,
           "telemetryTieFlowMwh": 33.3333,
           "meterAuthority": "Meter Authority X",
           "meterAuthorityUpdateTime": "2021-12-14T05:07:09-05:00",
            "updateTime": "2021-12-14T05:07:09-05:00"
         }
       ],
       "subzones": [
\overline{\mathcal{L}} and \overline{\mathcal{L}} "subzonePtid": 299999,
            "subzoneName": "SUBZONE_S",
            "billedFlag": "Y",
            "subzoneLoadContributionMwh": 246.7531,
            "meterSubzoneLoadMwh": 246.7531,
            "meterAuthority": "Meter Authority X",
           "meterAuthorityUpdateTime": "2021-12-14T05:07:09-05:00",
            "updateTime": "2021-12-14T05:07:09-05:00"
         }
       ]
    }
\Box
```
}